# **INTEGRACIÓN APROXIMADA CAPITULO IV**

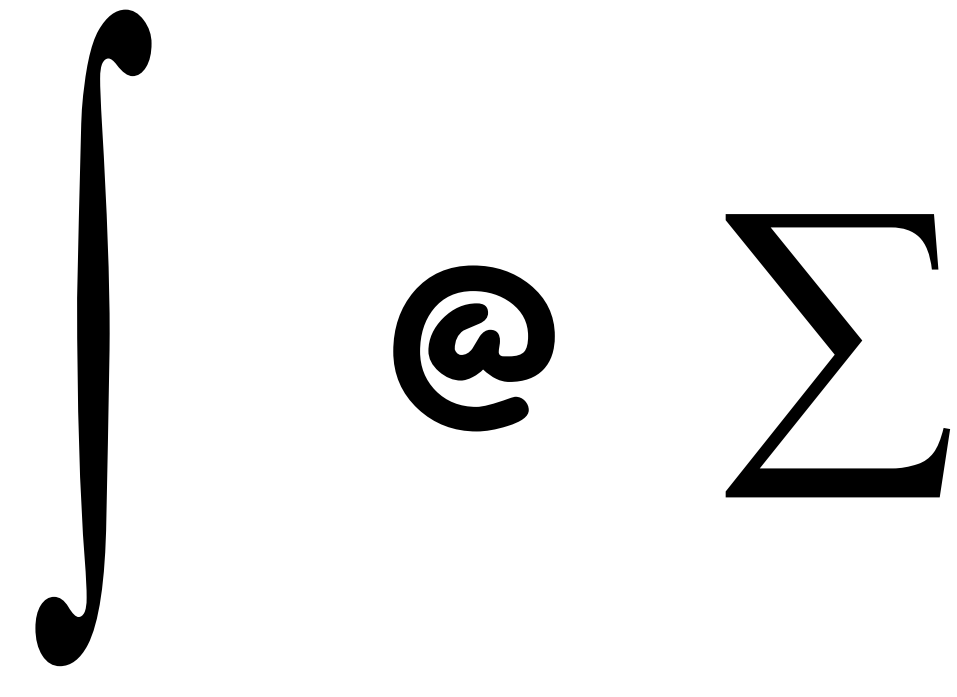

# EXORDIO

Las siguientes páginas contienen métodos numéricos comunes para el cálculo aproximado de integrales definidas.

Se ha tratado de aplicar en cada uno de ellos la misma metodología para generalizar y unificar conceptualmente el discurso. Para ello los desarrollos en serie de Taylor han sido utilizados sistemáticamente.

El error en cada uno de ellos ha sido tomado como el infinitésimo de menor orden del correspondiente desarrollo en serie, en reemplazo a consideraciones de tipo geométrico posibles.

Los cálculos si bien son conceptualmente sencillos, son operativamente engorrosos.

El trabajo es meramente una introducción al tema en una escuela de ingeniería.

Su mayor originalidad puede llegar a ser su facilidad de comprensión y asimilación. En ello se centró el esfuerzo al escribirlo.

**CASOS** 

## **Determinación de la velocidad de salida de un proyectil**

Se busca determinar la velocidad de salida de un proyectil de 0.020 Kg correspondiente a un nuevo fusil en desarrollo cuyo cañón está diseñado de 50 cm de largo, con un diámetro interior (calibre) de 0.762 cm. Las estrías previstas tienen una profundidad de 0,01 cm y, en una primera instancia no serán tenidas en cuenta para efectos de rozamiento.

De acuerdo a la carga de material explosivo de las balas previstas para el arma y como resultado de los ensayos de laboratorio realizados se cuenta con el diagrama de presiones de los gases de combustión a lo largo del tubo del cañón, tomados cada centímetro.

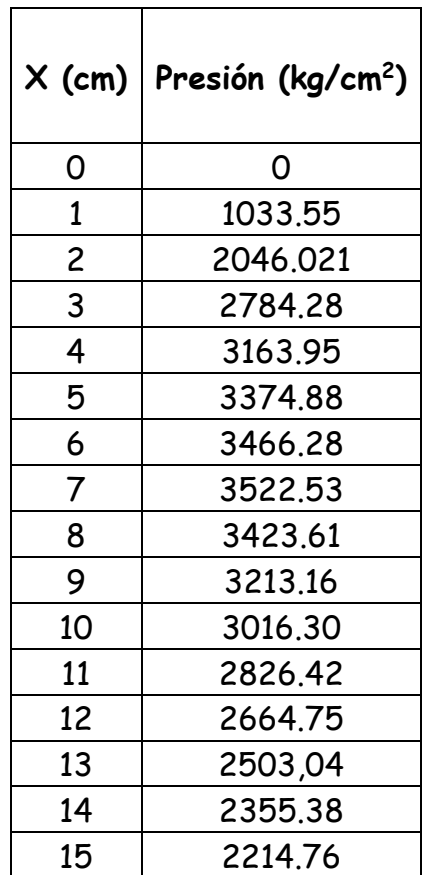

Estos son los siguientes

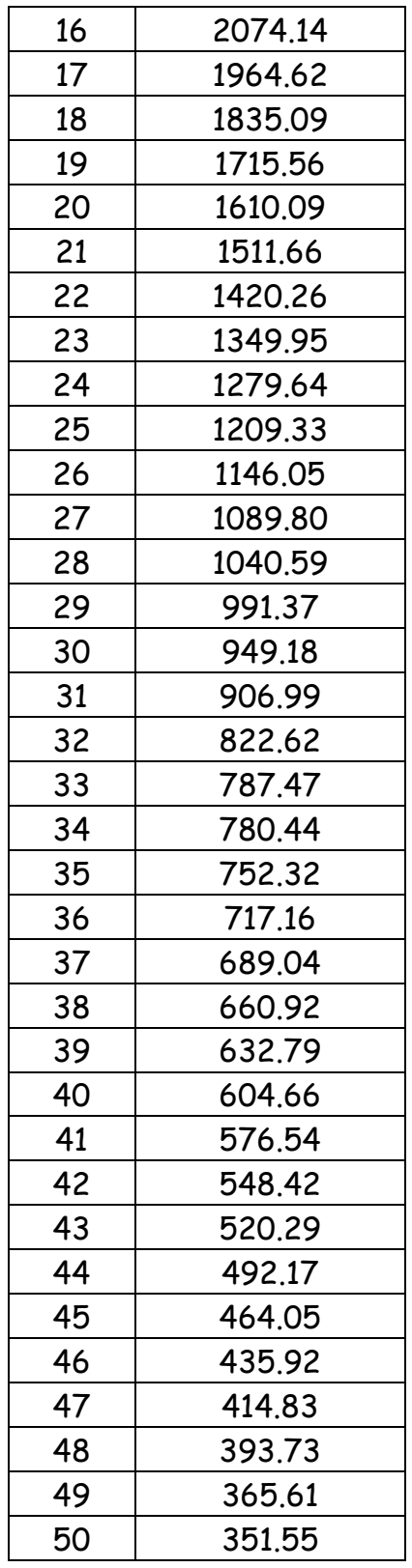

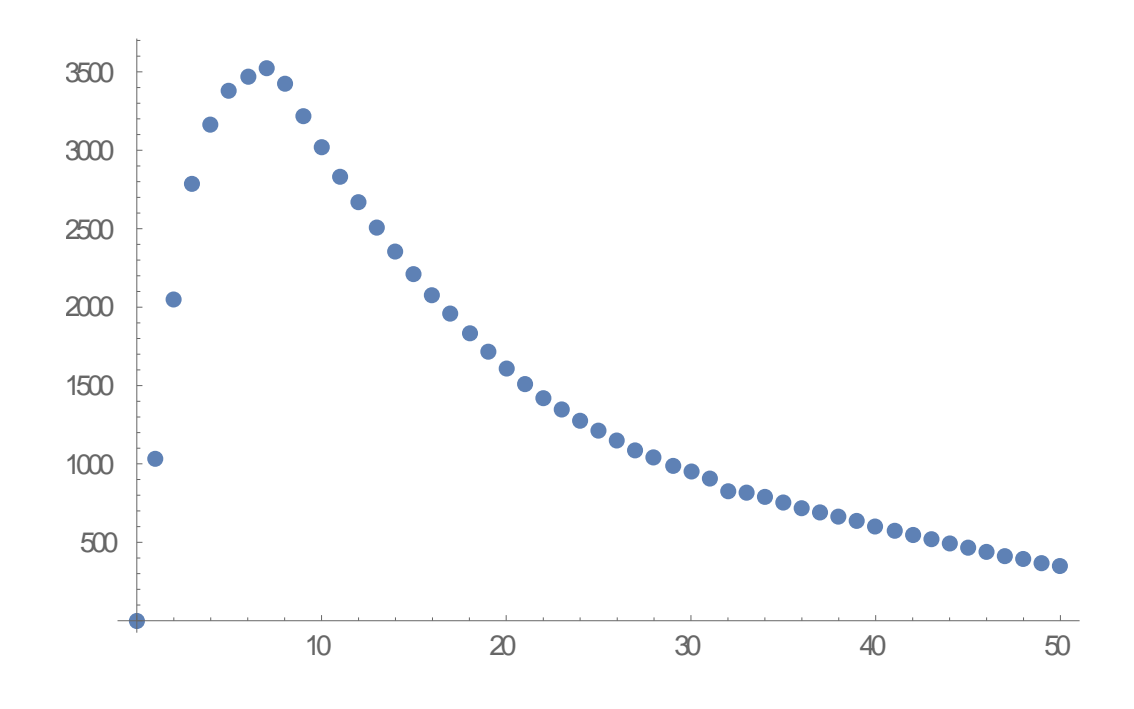

 El trabajo efectuado por los gases en expansión sobre la bala está dado por la integral

$$
\tau = \int_0^{50} p(x) dx
$$

donde p(x) es la fuerza del gas que actúa sobre la bala multiplicada por la sección del cañón  $\pi$  0.762<sup>2</sup> = 1.8241  $cm^2$ 

 El trabajo efectuado sobre la bala debe ser igual a la variación de energía cinética del proyectil. Esto es

$$
\int_0^{50} p(x)dx = \frac{1}{2}m\left(\frac{dx}{dt}\right)^2_{final} - \frac{1}{2}m\left(\frac{dx}{dt}\right)^2_{initial}
$$

Como la velocidad inicial es nula, resulta como velocidad de salida del proyectil.

$$
\frac{dx}{dt_{final}} = \sqrt{\frac{2}{m}} \int_0^{50} p(x) dx
$$

Efectuando la integración aproximada de la curva presión – punto del cañón por el método de los trapecios resulta

$$
\int_0^{50} p(x) dx \approx \frac{h}{2} (E + 2P + 2I) = \frac{1cm}{2} * 74528, 6\, \frac{Kg}{cm^2} = 37264, 3\, \frac{Kg}{cm}
$$

Aplicando ahora la fórmula final resulta

$$
v = \sqrt{\frac{2}{\frac{0.020Kg}{980\frac{cm}{seg^2}}}} 1.8241cm^2 37264.3\frac{Kg}{cm} = 816.17\frac{m}{seg}
$$

En razón a no haber tomado en cuenta el rozamiento y las estrías, la velocidad de salida será algo menor

## **Determinación del volumen de un lago – Ver nota**

Si resulta necesario determinar el volumen de un lago a efectos de apreciar la cantidad de agua almacenada en el mismo se pueden utilizar diversas técnicas, todas relacionadas de una u otra forma con los métodos de integración aproximada incluidos en este capítulo.

 Por supuesto, los métodos a utilizar, como siempre ocurre, dependen del uso a dar al dato buscado. Si se trata de una estimación aproximada o de una medida que debe ser lo más exacta posible, se abre un panorama que va desde una cuerda graduada con un peso en el extremo para medir profundidades en algunos puntos hasta procesos batimétricos realizados con eco sondas, sistemas GPS y satelitales. Obviamente cada uno de estos métodos tiene un costo que habrá que afrontar según sea el requerimiento a satisfacer.

 Un método grosero pero eficaz a fin de apreciar, como dato a ajustar posteriormente, el volumen de un lago consiste en determinar su superficie, naturalmente mediante alguna técnica de integración de superficies planas y luego multiplicar ese dato por la profundidad media del lago, determinada mediante una sonda graduada operada desde una embarcación en un número suficiente de puntos como para que el promedio de profundidad sea un parámetro aceptable.

La superficie puede ser determinada mediante la aplicación de, por ejemplo, el método de los trapecios, dejando constancia que una elección de ese tipo depende fundamentalmente de la precisión final del cálculo que se está llevando a cabo. Por supuesto será necesaria una planimetría del lago trazada con una precisión que permita medir ordenadas según la escala utilizada.

Esta puede ser la planimetría del lago cuyo volumen se busca, en una escala definida.

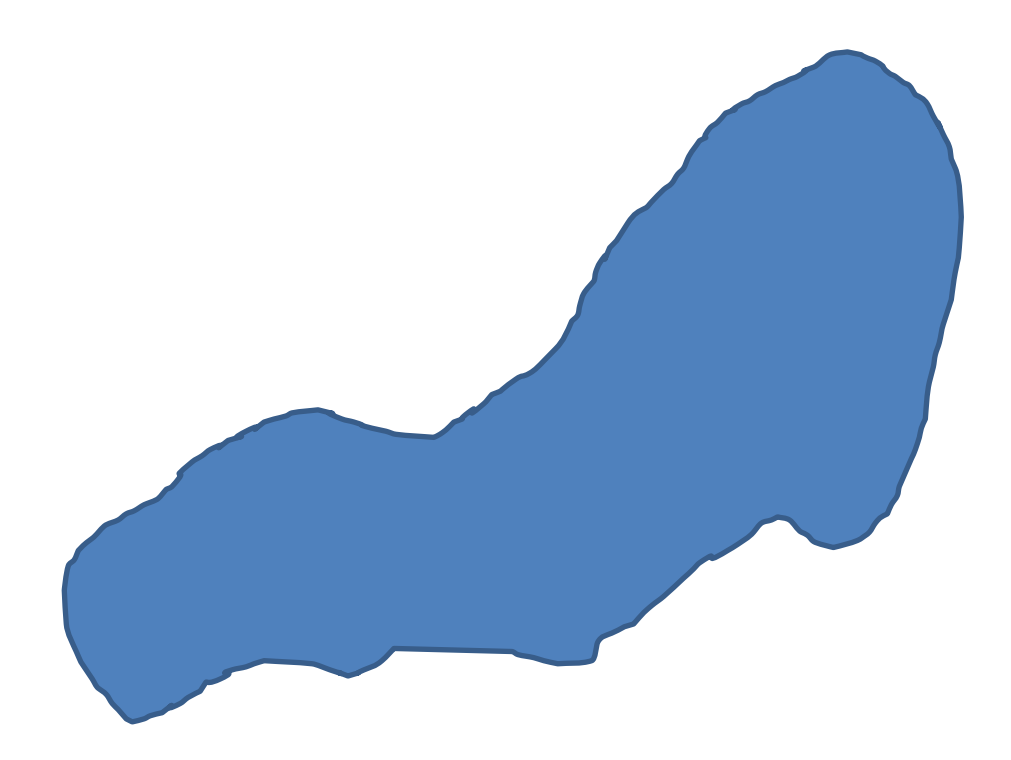

A continuación, el mismo lago donde se ha agregado un sistema de coordenadas y una vertical trazada por el punto "K" permite medir una ordenada superior, llamada ysk y una ordenada inferior, llamada yik cuya diferencia es la magnitud del segmento que permite la aplicación del método de los trapecios (o de algún otro que se estime apropiado).

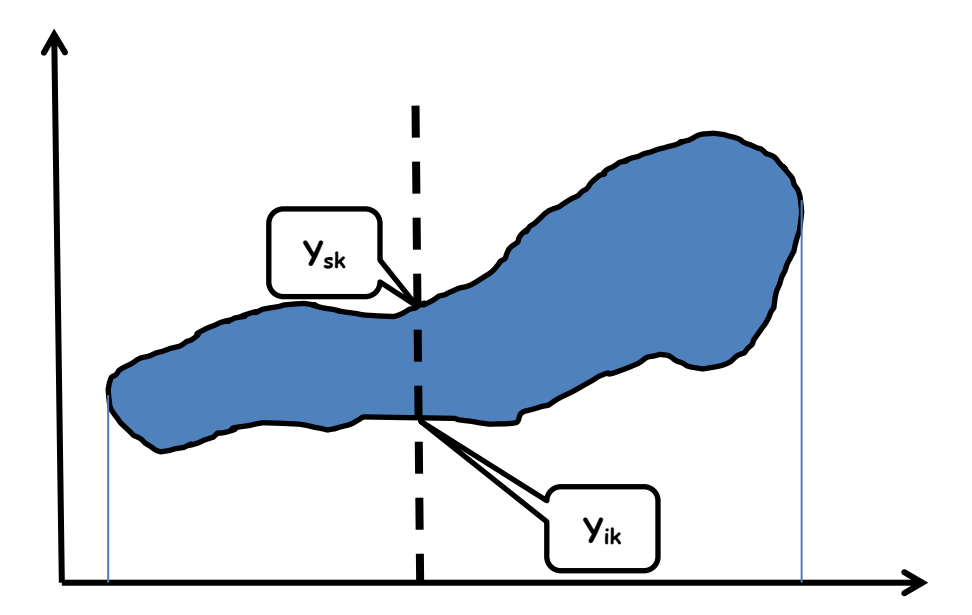

Una vez determinada por este medio la superficie del lago, algunas transectas recorridas en una embarcación tomando profundidades (batimetría) permiten calcular profundidad media y consecuentemente su volumen aproximado.

 Si es necesaria una mayor precisión la planimetría del lago puede cubrirse mediante una red determinando una cuadrícula sobre la superficie del mismo, con separaciones horizontales y verticales conocidas (adoptadas). Luego, tal vez a elevado costo de equipamiento y operación, se deben planificar y llevar a cabo mediciones a lo largo de cada una de las transectas.

 Se debe tener en cuenta que, con este tipo de trabajo, resulta necesario considerar la incertidumbre en la posición de la embarcación, los errores de él o los instrumentos en uso y, por supuesto, la influencia de viento y olas.

 Los puntos de intersección de las transectas horizontales y verticales pueden ser determinadas mediante el sistema de posicionamiento GPS operativo en la embarcación encargada de la tarea y, en cada uno de ellos, la profundidad del lago determinada mediante una ecosonda, obteniéndose un "levantamiento topográfico" del fondo del lago en estudio.

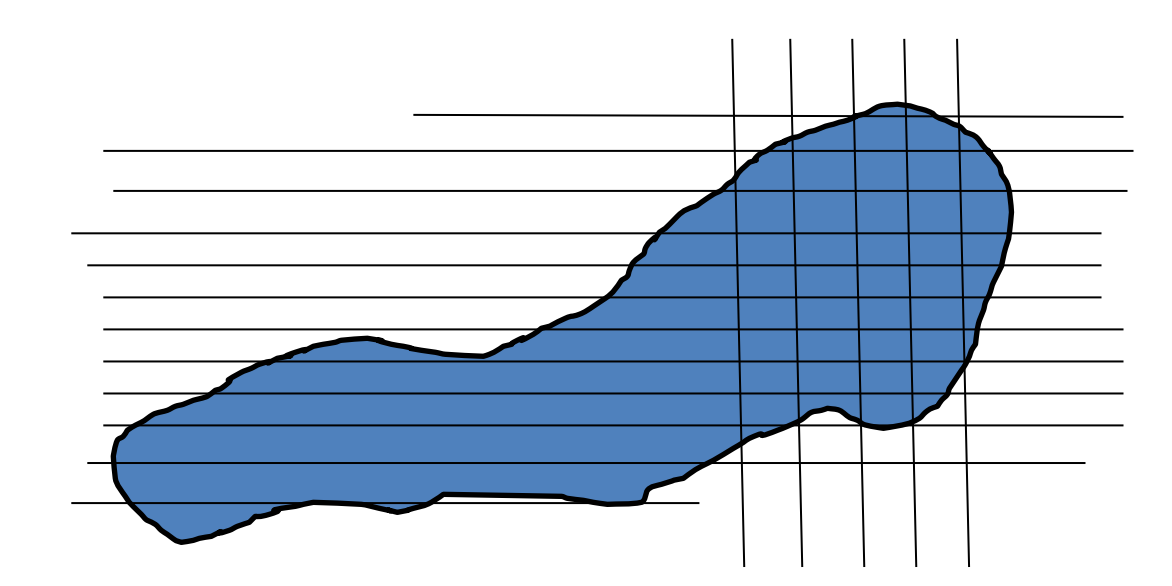

Completado el relevamiento puede aplicarse alguno de los modelos de cálculo de integrales dobles incluidos en las páginas que siguen. Trabajando con este nivel de detalle resulta necesario efectuar desarrollos especiales para puntos cercanos a las costas, posiciones en las cuales los incrementos no son iguales según los sentidos según los que se trabaja.

 Entre la estimación grosera del volumen del lago y las técnicas sofisticadas recién descriptas existe un importante espectro de posibilidades, cada una de ellas con un costo, una dificultad de operación y cálculo que en definitiva dependerán, como se dijo, del uso a dar al dato buscado, pero en todas ellas, de una u otra forma están los métodos de integración numérica motivo de este capítulo.

## **Construcción de caminos. movimientos de suelos Ver nota**

La necesidad o requerimiento de unir entre sí puntos A y B del terreno es motivo para la construcción de un camino entre esos dos puntos.

Suponiendo existente el presupuesto necesario para el tipo de camino que se desea construir (huella, doble mano de tierra, doble mano de ripio, asfalto de doble mano, etc.) la primera tarea a desarrollar es determinar la traza del camino, es decir, dibujar en un plano topográfico el recorrido del camino a construir.

 Para ello, según la categoría del camino, se deben respetar las pendientes máximas establecidas y conjuntamente la denominada "velocidad directriz" es decir la velocidad con que el camino puede ser recorrido con seguridad. Esta, por supuesto, es una opción de quienes requieren el camino.

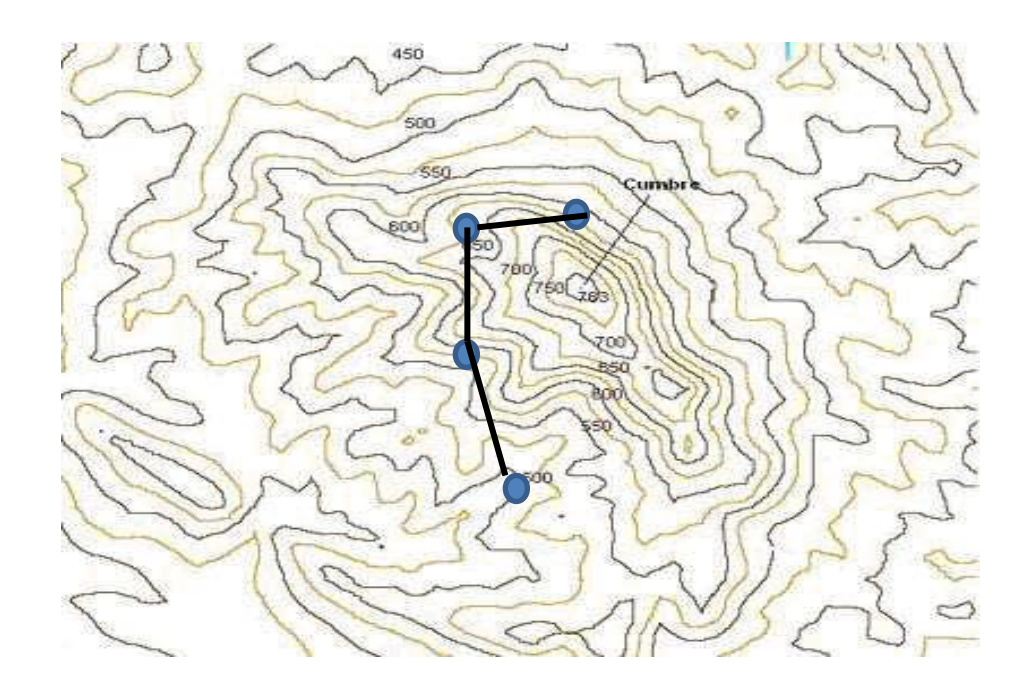

Una vez alcanzada la traza del camino corresponde efectuar la ingeniería de detalle del mismo, determinando para ello entre otras cosas los movimientos de suelos que serán necesarios para su construcción según los parámetros de diseño adoptados.

Fácilmente se comprende que un camino trazado en una zona con planimetría similar a la anterior seguramente requerirá tramos en terraplén, tramos en desmonte o trinchera, tramos mixtos (terraplén de un lado, desmonte de otro), puentes, badenes, cunetas de desagüe, banquinas, si las hubiese, etc. obras que requieren indudablemente movimientos de suelo.

Si estos movimientos están dentro de las distancias planteadas en el contrato de construcción tendrán un costo, si superan dicha distancia, habrá que sacar el material excedente o, en el caso contario, aportarlo desde otra ubicación, con costo distinto.

Obviamente esto implica utilización de equipo pesado, grúas excavadoras/cargadoras y camiones que habrá que pagar de acuerdo a los volúmenes de roca o tierra que sea necesario mover. Por ello es necesario determinar esos volúmenes (o pesos) y, para ello nuevamente se puede recurrir a métodos de integración

Una vez alcanzada la traza del camino corresponde efectuar la ingeniería de detalle del mismo, determinando para ello entre otras cosas los movimientos de suelos que serán necesarios para su construcción según los parámetros de diseño adoptados.

Fácilmente se comprende que un camino trazado en una zona con planimetría similar a la anterior seguramente requerirá tramos en terraplén, tramos en desmonte o trinchera, tramos mixtos (terraplén de un lado, desmonte de otro), puentes, badenes, cunetas de desagüe, banquinas, si las hubiese, etc. obras que requieren indudablemente movimientos de suelo.

Si estos movimientos están dentro de las distancias planteadas en el contrato de construcción tendrán un costo, si superan dicha distancia, habrá que sacar el material excedente o, en el caso contario, aportarlo desde otra ubicación, con costo distinto.

Obviamente esto implica utilización de equipo pesado, grúas excavadoras/cargadoras y camiones que habrá que pagar de acuerdo a los volúmenes de roca o tierra que sea necesario mover. Por ello es necesario determinar esos volúmenes (o pesos) y, para ello nuevamente se puede recurrir a métodos de integración.

El caso correspondiente al gráfico siguiente requiere desmonte y terraplén. Naturalmente parte del desmonte pasa a formar parte del terraplén debiendo estimarse en el plano de trabajo la longitud del tramo de camino donde esto ocurre a efectos de evaluar volúmenes de tierra a desmontar y a utilizar como terraplén.

Fácilmente se comprende que, tanto el volumen del desmonte como el de terraplén deben ser evaluados mediante algún método de integración numérica como los que trata este capítulo.

El caso correspondiente al grafico siguiente trata de un camino construido en terraplén. Nuevamente es necesario determinar el volumen del mismo siendo válidas las mismas consideraciones del párrafo anterior, con una salvedad importante. Sin el material de relleno debe ser transportado al lugar de la construcción desde una distancia mayor a la estipulada en los respectivos pliegos que amparan la obra, los costos varían, el movimiento de maquinaria y transporte es más grande y, en definitiva, el costo es mayor. Nuevamente se comprende que, a través de técnicas detrás de las cuales están alguno de los métodos de integración numérica de este capítulo, es imprescindible determinar de la manera más precisa posible los volúmenes de material a movilizar.

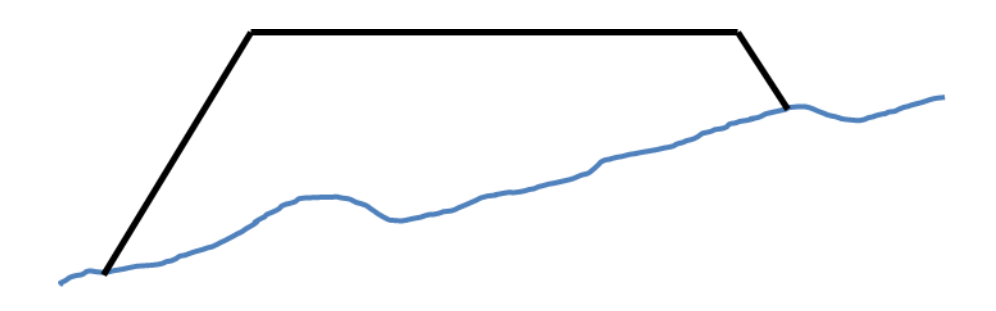

Por último y con las mismas consideraciones anteriores se presenta a continuación un perfil de camino construido totalmente en trinchera. Para este esquema el problema es dónde se coloca el material que debe ser removido

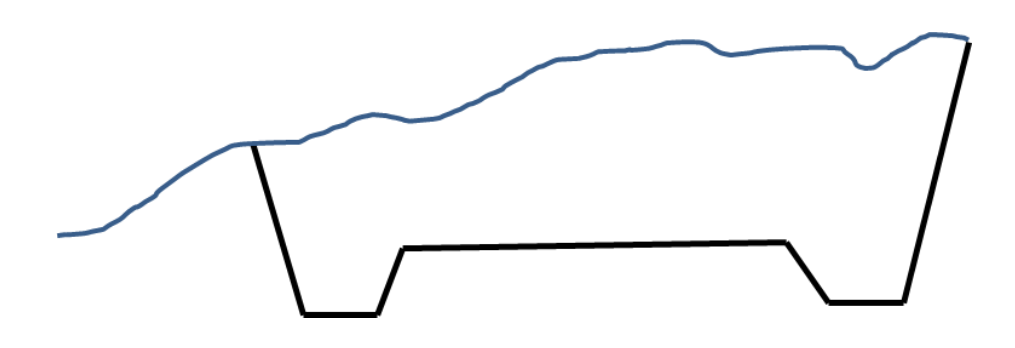

**NOTA:** Debe señalarse muy enfáticamente que, si bien los métodos de cálculo de superficies planas mediante procesos de integración numérica que se han descripto son correctos, en las oficinas de ingeniería se utilizaban instrumentos denominados PLANIMETROS que, basados en la teoría de integración permiten determinar áreas mediante el desplazamiento de puntas o pequeñas ruedas sobre el contorno de las superficies cuyas áreas se buscan.

 La superficie del lago y los desmontes y terraplenes antes mencionados, se medían con instrumentos de este tipo.

Se agrega a continuación la imagen de uno de esos instrumentos.

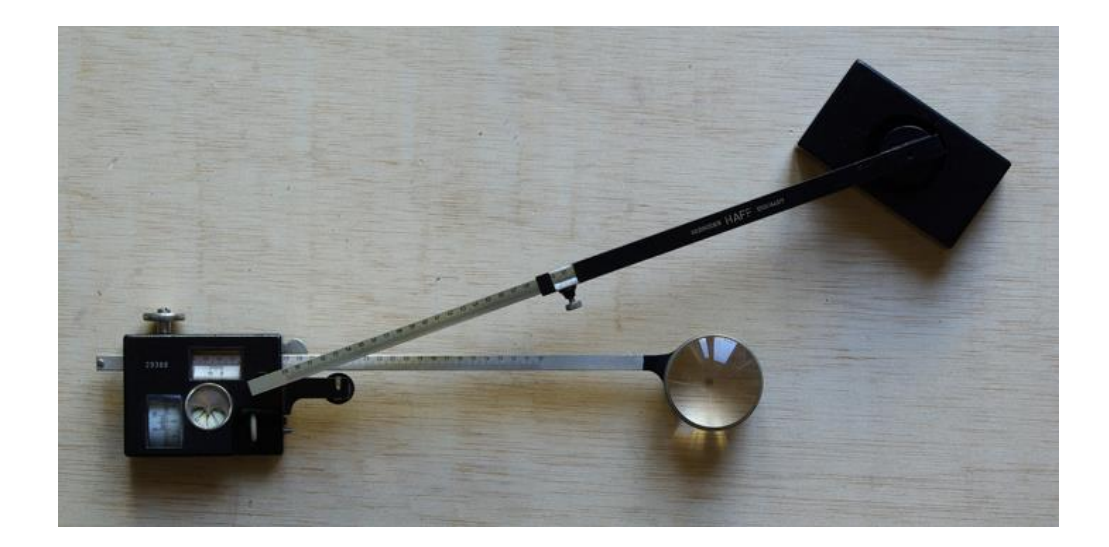

 Actualmente trabajos de este tipo se realizan mediante el uso de imágenes satelitales o relevamientos aerofotográficos o sistemas de información geográfica (GIS) que resuelven en forma automática el problema de áreas planas. La batimetría de lagos sigue siendo necesaria.

 Para los movimientos de suelos se cuenta con software específico, como por ejemplo SOFTCAR; AutoCAD Land Desktop; AutoCAD CIVIL3D por ejemplo.

# **I INTRODUCCIÓN**

1 Se presentan en este trabajo métodos comunes de integración aproximada.

 2 Para cada uno de ellos se efectúa el correspondiente estudio del error en un paso y en el intervalo de integración.

3 El trabajo no pretende ser exhaustivo. Quedan para el lector el estudio de otros métodos desarrollados para casos especiales, como por ejemplo aquellos orientados a la integración de funciones fuertemente oscilantes o a la estimación de integrales impropias.

4 Los métodos de integración aproximada son necesarios porque:

- No existe primitiva  $F(x)$  de la función  $f(x)$
- $\bullet$  Existe primitiva  $F(x)$  de  $f(x)$  pero su obtención es extremadamente laboriosa o exige artificios demasiado sofisticados.
- La primitiva  $F(x)$  de  $f(x)$  es de muy laboriosa evaluación.
- La función f(x) está dada por una tabla de valores.
- La función f(x) está dada por un gráfico en el cual se pueden medir ordenadas.
- La función f(x) es un tren de señales detectadas electrónicamente a espacios de tiempo constantes.

5 En general los métodos que se presentan a continuación se basan en la aproximación de la función a integrar mediante funciones de aproximación cuya integración sea posible fácilmente.

6 Naturalmente la aproximación trae aparejado un error cuya estimación es indispensable.

7 Este error es específico para cada uno de los métodos que se presentan. A los mismos deben sumarse los problemas que implica la utilización de una aritmética de t dígitos al efectuar los cálculos.

8 Se debe ser muy prudente en este aspecto puesto que una supuesta mejora en la aproximación de la integral buscada por refinamiento del paso de cálculo, además de multiplicar por varios ordenes de magnitud el trabajo, puede fracasar estrepitosamente por problemas numéricos, como se verá más adelante.

9 A continuación se presentan métodos para evaluar en forma aproximada

$$
I = \int_a^b f(x) dx
$$

# **II METODOS ELEMENTALES O(h)**

10 Estos son, tal vez, los métodos más rudimentarios para estimar el valor de I dado que la función a integrar se aproxima mediante una función "escalera" inscripta o circunscripta.

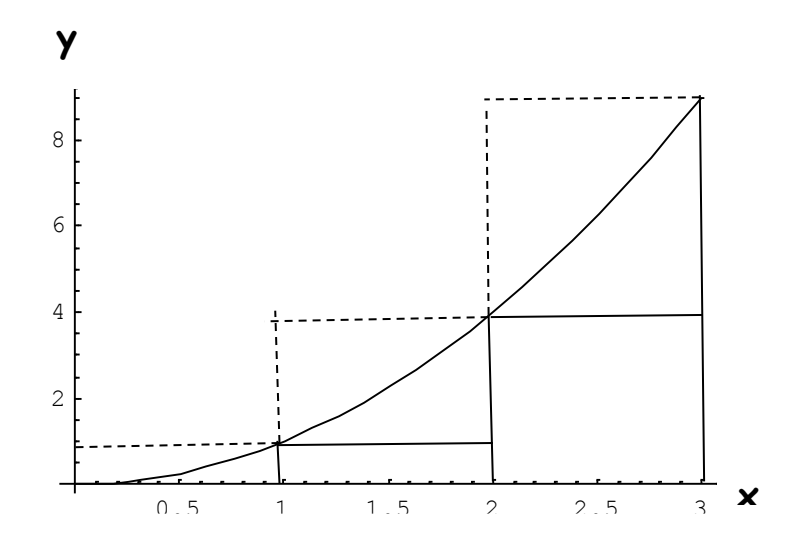

11 En el gráfico anterior se presenta en línea llena la "escalera" inscripta y en línea de trazos la circunscripta.

12 Se considera ahora la aproximación de la función dada mediante una función escalera, de paso h constante, inscripta.

13 Aislando un elemento resultante de la división en escalones, resulta:

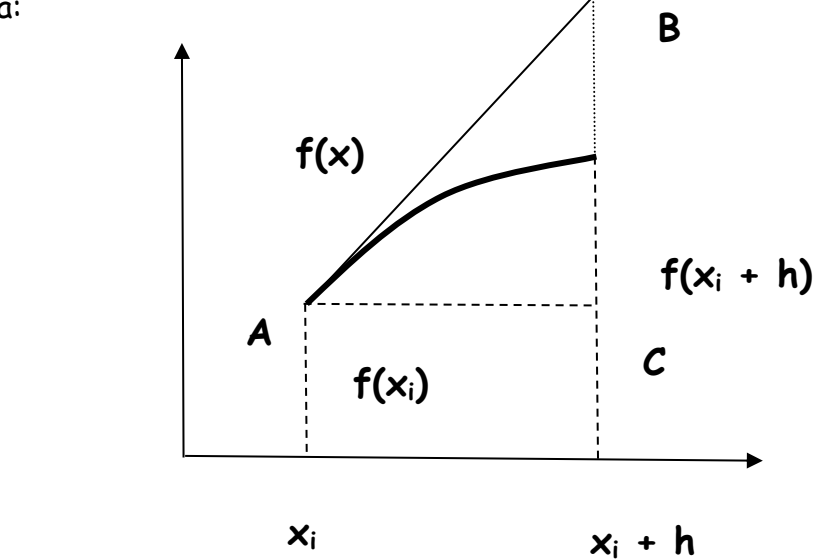

14 Se aproxima la integral de la siguiente forma:

$$
\int_{x_i}^{x_i+h} f(\zeta)d\zeta \approx f(x_i)h
$$

15 El error de la aproximación, supuesto función de la separación entre ordenadas h y considerando a F(x) como la primitiva de f(x) será

$$
e_i(h) = \int_{x_i}^{x_i + h} f(\zeta) d\zeta - f(x_i)h = F(x_i + h) - F(x_i) - f(x_i)h
$$

16 Desarrollando en serie de Taylor el primer término del último miembro queda

$$
F(x_i + h) = F(x_i) + f(x_i)h + \frac{f'(x_i)}{2}h^2 + \frac{f''(x_i)}{6}h^3 + \dots
$$

## 17 Reemplazando resulta

$$
e_i(h) = F(x_i + h) - F(x_i) - f(x_i)h = \frac{f'(x_i)}{2}h^2 + \frac{f''(x_i)}{6}h^3 + \frac{f'''(x_i)}{24}h^4 + \dots
$$

18 Considerando solamente el primer término del último miembro por ser el infinitésimo de menor orden de todos los que figuran en la expresión resultante, se observa que el mismo corresponde al área del triángulo ABC de la figura de análisis puesto que la derivada evaluada en el punto xi por el incremento de la variable independiente h da la medida del cateto BC o altura del triángulo, AC es la base h del mismo y, en consecuencia el término puede leerse como base por altura sobre dos, área del triángulo.

19 El signo es positivo, lo que indica que el cálculo, en el caso analizado, es por defecto.

20 Para estimar el error e en el intervalo [a,b] se hace

20 Para estimar el error e en el intervalo [a,b] se hace  

$$
e = \sum_{i} e_i(h) = \frac{h^2}{2} \sum_{i} f'(x_i) + \frac{h^3}{6} \sum f''(x_i) + \frac{h^4}{24} \sum_{i} f'''(x_i) + ...
$$

21 Tomando en cuenta solamente el término en  $h^2$  y siendo

$$
h=\frac{b-a}{n}
$$

con n número de divisiones del intervalo [a,b] queda

$$
e = \frac{(b-a)^2}{2n^2} \sum_i f'(x_i) = \frac{(b-a)}{2} f'(\theta)h
$$

donde  $f'(\theta)$  es un valor promedio de la derivada primera en el intervalo [a,b].

Si  $|f'(x)|$  < M en el intervalo, una cota del error será

$$
|e| \leq \frac{1}{2} M h^2 n = \frac{1}{2} M (b - a) h
$$

22 En conclusión este método tiene una cota de error total del mismo orden que h dado que puede ponerse e = k h.

 23 Algo similar ocurre aproximando la función a integrar por la "escalera" externa

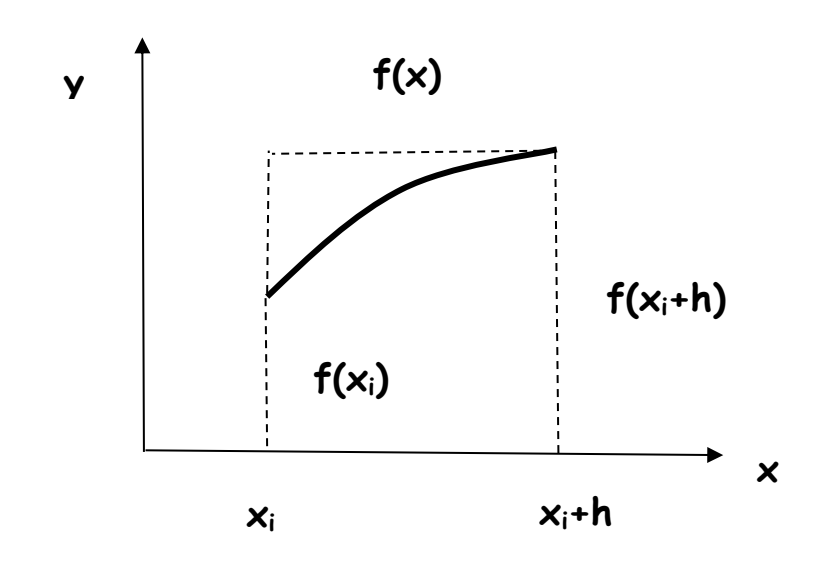

24 En este caso la aproximación está dada por

$$
\int_{x_i}^{x_i+h} f(\zeta) d\zeta \approx f(x_i+h)h
$$

y el error en el paso es

$$
e_i(h) = \int_{x_i}^{x_i+h} f(\zeta) d\zeta - f(x_i+h)h
$$

de donde, suponiendo a F(x) primitiva de f(x) resulta.

$$
e_i(h) = F(x_i + h) - F(x_i) - f(x_i + h)h
$$

25 Efectuando desarrollos en serie de Taylor

$$
F(x_i + h) = F(x_i) + f(x_i)h + \frac{f'(x_i)}{2}h^2 + \frac{f''(x_i)}{6}h^3 + \dots
$$
  

$$
f(x_i + h) = f(x_i) + f'(x_i)h + \frac{f''(x_i)}{2}h^2 + \frac{f'''(x_i)}{6}h^3 + \dots
$$

resulta  

$$
e_i(h) = F(x_i) + f(x_i)h + \frac{f'(x_i)}{2}h^2 + \dots - F(x_i) - \left[ f(x_i) + f'(x_i)h + \frac{f''(x_i)}{2}h^2 + \dots \right]h
$$

de donde

$$
e_i(h) \approx -\frac{1}{2} f'(x_i) h^2
$$

#### y, extendiendo este error a todo el intervalo [a,b] resulta

$$
e = -\frac{1}{2}h^{2} \sum f'(x_{i}) = -\frac{(b-a)}{2}f'(\theta)h
$$

como estimación del error, donde, como en el caso anterior,  $f'(\theta)$  es un valor promedio de la derivada primera. Una cota del error también es

$$
|e| \leq \frac{1}{2} M (b - a) h
$$

26 Se debe observar el signo de esta última expresión. Ello es debido a que para el análisis se ha tomado una función creciente, con derivada primera positiva. El cálculo aproximado de la integral definida resulta en este caso un valor por exceso. Obsérvese también que, en el caso de haberse tomado como función de análisis una función decreciente, con derivada primera de signo negativo, el error resultante tendría signo positivo y la integral se aproximaría por defecto.

27 Lo mismo ocurre para el caso considerado en los párrafos 13 y siguientes, pero con aproximaciones por defecto y exceso respectivamente.

# **III METODO DEL PUNTO MEDIO O(h<sup>2</sup> )**

28 Se analiza a continuación la aproximación resultante al considerar como puntos de evaluación de la función f(x), los puntos medios de cada uno de los subintervalos en que queda dividido el intervalo [a,b] para la aplicación del procedimiento de cálculo.

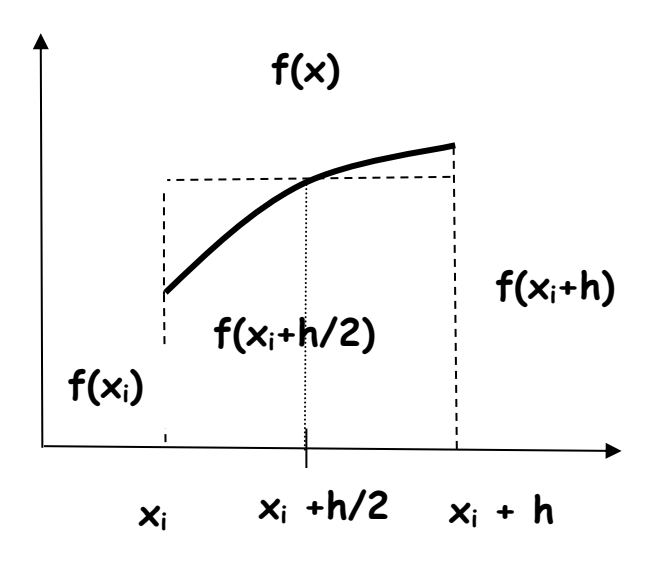

29 En este caso, la aproximación es la siguiente:

$$
\int_{x_i}^{x_i+h} f(\zeta) d\zeta \approx f(x_i + \frac{h}{2})h
$$

y el error en un paso

$$
e_i(h) = \int_{x_i}^{x_i + h} f(\zeta) d\zeta - f(x_i + \frac{h}{2}) h
$$

Mediante los desarrollos de Taylor correspondientes se llega a

$$
e_i(h) = \frac{1}{24}h^3 f''(x_i) + \frac{1}{48}h^4 f'''(x_i) - \frac{1}{384}h^5 f^{iv}(x_i) + \dots
$$

y, tomando solamente el primer término se obtiene para todo el intervalo:

$$
e = \sum_{i} e_i(h) = \frac{1}{24} h^3 \sum_{i} f''(x_i) = \frac{1}{24} (b - a) f''(\theta) h^2
$$

30 En los casos vistos en el punto II la cota del error puede expresarse en términos de h, amplitud de cada uno de los subintervalos en que se divide el intervalo de integración [a,b] . Por ese motivo se los denomina "Métodos de Primer Orden" por ser infinitésimo de primer orden el término error más significativo en cada uno de ellos.

31 El método del punto medio es de segundo orden por serlo el infinitésimo utilizado como estimación del error. Además este método si bien es más preciso que los anteriores, exige la evaluación de la función en los puntos intermedios de cada subintervalo, cosa no siempre posible. Este es el caso si se dispone de una tabla de valores con paso h, a menos que se tome 2h como paso y f(x+h) como punto intermedio, perdiendo precisión.

## **IV METODO DE LOS TRAPECIOS O(h<sup>2</sup> )**

32 En este método la función a integrar se aproxima mediante una poligonal inscripta de n lados. Naturalmente a mayor número de lados, mejor será la aproximación entre la función dada y la poligonal inscripta. El paso constante h en que se divide el intervalo [a,b] depende de n dado que, como hasta ahora

$$
h=\frac{(b-a)}{n}
$$

33 El siguiente gráfico ilustra lo dicho

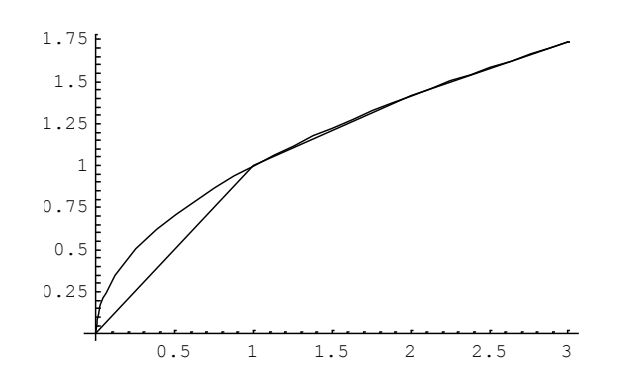

En el mismo se observa con claridad que en el subintervalo [0,1] la aproximación es grosera, mientras que en los restantes la misma aparenta ser buena o aún muy buena. Definitivamente la curvatura de la función tiene mucho que ver con el grado de aproximación logrado para un dado n.

34 Se debe ser extremadamente cuidadoso al efectuar la aproximación mediante poligonales puesto que, una mala elección del paso h (o de n) puede dar lugar a "aproximaciones" como la siguiente:

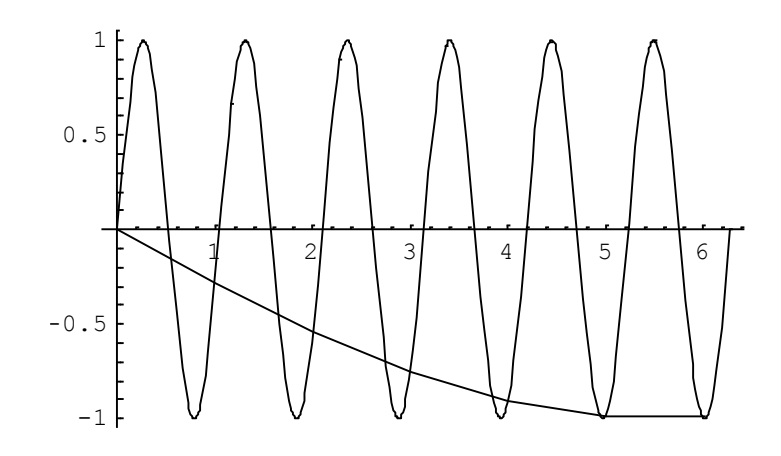

Una mejor elección de h permite la siguiente aproximación

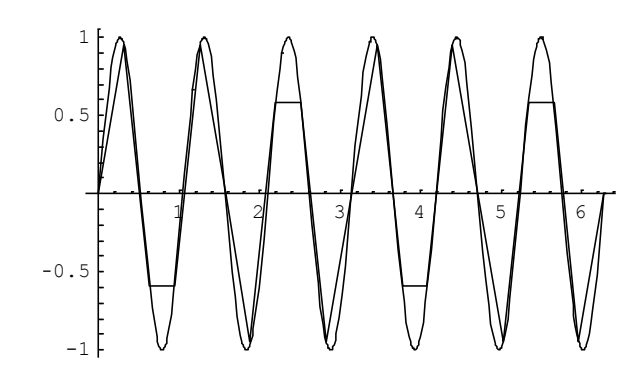

que se presenta como una verdadera aproximación, aunque pueden apreciarse errores importantes.

35 Aislando una banda de ancho h puede efectuarse la siguiente aproximación,

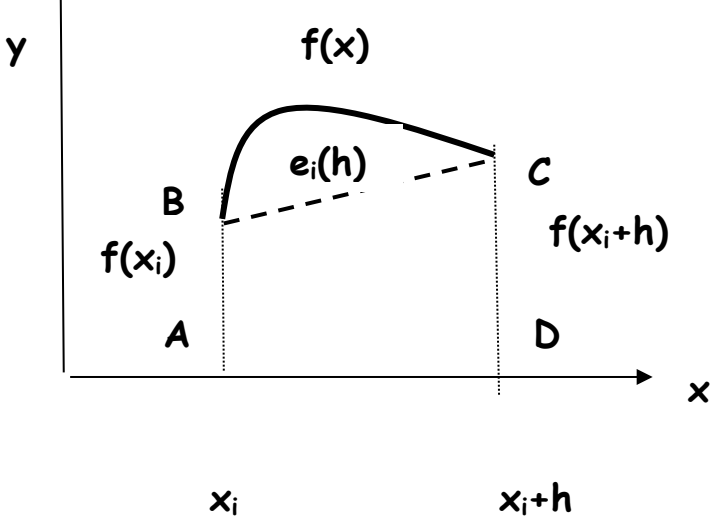

$$
\int_{x_i}^{x_i+h} f(\zeta) d\zeta \approx \frac{h}{2} \big[ f(x_i) + f(x_i + h) \big]
$$

por ser el segundo término el área del trapecio ABCD, área que según la interpretación geométrica de la integral definida, aproxima a la integral que figura en el primer miembro de la expresión anterior.

36 El error en el paso es

$$
e_i(h) = \int_{x_i}^{x_i + h} f(\zeta) d\zeta - \frac{h}{2} [f(x_i) + f(x_i + h)]
$$

Procediendo como en los casos anteriores mediante desarrollos en serie de Taylor resulta

$$
e_i(h) = F(x_i) + f(x_i)h + \frac{f'(x_i)}{2}h^2 + \frac{f''(x_i)}{6}h^3 + \dots
$$
  
-F(x\_i) -  $\frac{h}{2}$  f(x\_i) -  $\frac{h}{2}$  f(x\_i) + f'(x\_i)h +  $\frac{f''(x_i)}{2}$  h<sup>2</sup> + ...

Luego de simplificar queda finalmente, despreciando infinitésimos de orden superior en h

$$
e_i(h) = -\frac{f''(x_i)}{12}h^3
$$

#### 37 El error en el intervalo [a,b] es, aproximadamente

$$
e = \sum_{i} e_i(h) = -\frac{1}{12} \frac{(b-a)^3}{n^3} \sum_{i} f(x_i) = -\frac{1}{12} (b-a) f''(\theta) h^2 = Kh^2
$$

donde el signo se correlaciona con la concavidad de la curva considerada y  $f''(\theta)$  es un valor promedio de las derivadas segundas en el intervalo [a,b]

38 Se observa que el método de los trapecios es un método de segundo orden por serlo el infinitésimo de menor orden tomado como error del método.

39 Debe observarse también que, salvo las ordenadas inicial y final,  $f(x_0)$  y  $f(x_n)$  todas las demás ordenadas se consideran dos veces en el

cálculo. Ello es así porque la ordenada derecha de cualquier subintervalo (salvo el último) se toma después como ordenada izquierda del subintervalo siguiente. La ordenada f(x0) se toma como ordenada izquierda una sola vez, la primera.

40 Por ese motivo es usual escribir, como fórmula de cálculo cuando se utiliza el método de los trapecios, la siguiente expresión.

$$
I = \int_a^b f(\zeta) d\zeta \approx \frac{h}{2} (E + 2P + 2I)
$$

donde E representa la sumatoria de las ordenadas extremas, P la sumatoria de las ordenadas de índice par e I la sumatoria de las ordenadas de índice impar.

41 A continuación se desarrolla un ejemplo, integrando numéricamente una función cuya primitiva es conocida a efectos de evaluar la aproximación alcanzada con los métodos hasta ahora expuestos. La función es y =  $f(x) = x^2$  en el [0,1]

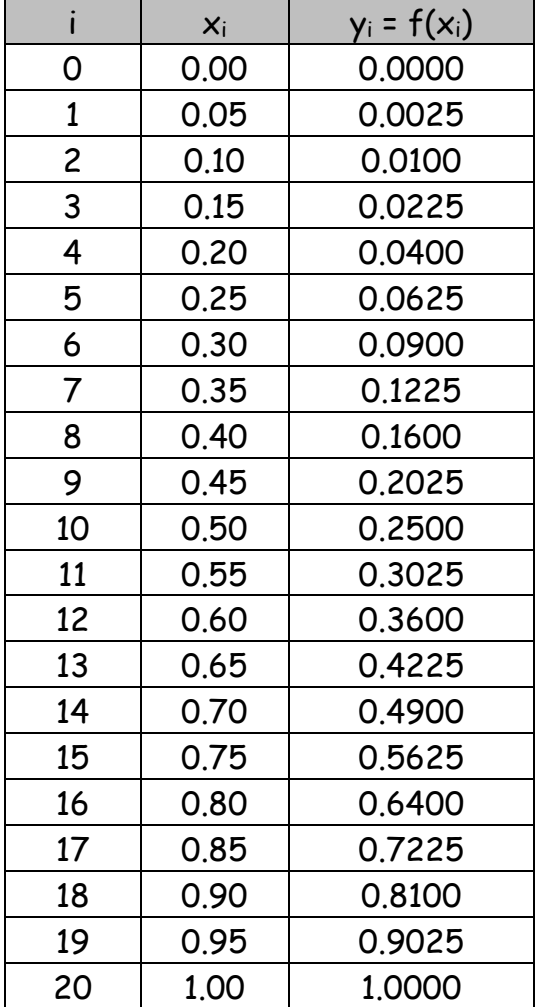

$$
h = \frac{b - a}{n} = \frac{1.00 - 0.00}{20} = 0.05
$$

Método de los rectángulos, primer caso

$$
I \approx h \sum_{i=0}^{i=19} f(x_i) = 0.05 * 6.175 = 0.30875
$$

Método de los rectángulos, segundo caso

$$
I \approx h \sum_{i=1}^{i=20} f(x_i + h) = 0.05 * 7.175 = 0.35175
$$

Método de los rectángulos, tercer caso (punto medio)

$$
I \approx h \sum_{i=0}^{i=9} f(x_i + \frac{h}{2}) = 0.1 * 3.3250 = 0.3325
$$

Método de los trapecios.

$$
E = y_0 + y_{20} = 0.0000 + 1.0000 = 1.0000
$$
  
P = y<sub>2</sub> + y<sub>4</sub> + ... + y<sub>18</sub> = 2.8500  

$$
I = y_1 + y_3 + ... + y_{19} = 3.3250
$$
  
I = 0.05/2 (1.0000 + 2\*2.8500 \* 2\*3.3250) = 0.025\*13.3500 = 0.33375

42 Para una mejor apreciación de la aproximación alcanzada con cada uno de los métodos hasta ahora expuestos se presenta la siguiente tabla resumen

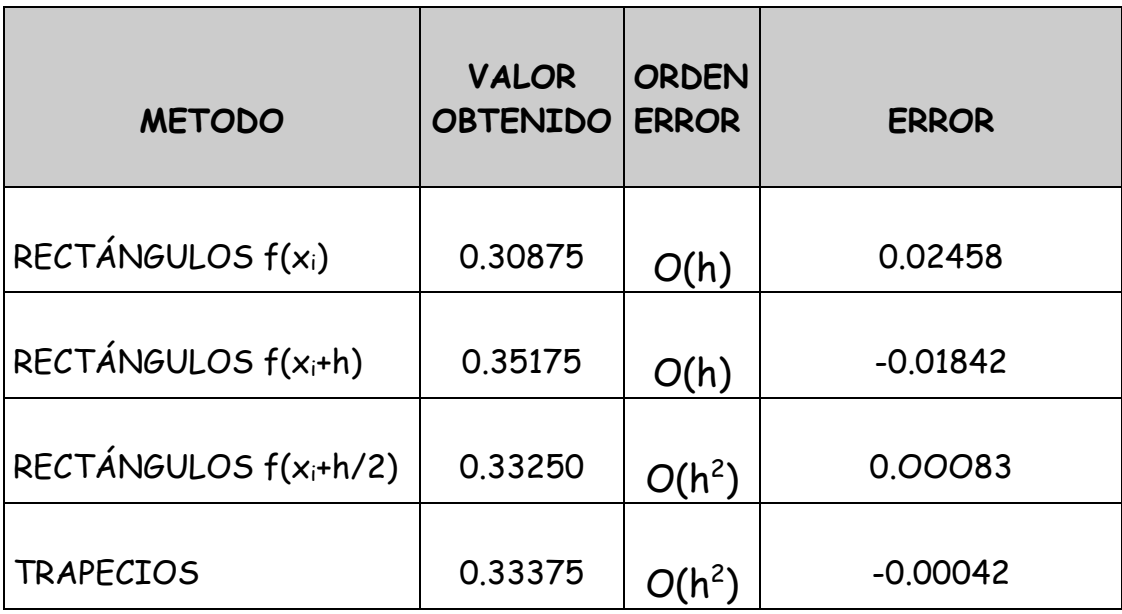

# **V MEJORA DE LA APROXIMACIÓN**

43 Una mejora en el valor aproximado de la integral puede lograrse a costa de un nuevo cálculo de la aproximación.

44 Para ello, teniendo en cuenta que en los métodos del punto medio y de los trapecios el error es de la forma e = K  $h^2$  se calcula una primera aproximación de la integral con un paso  $h_1$  o, lo que es lo mismo con un número de divisiones n<sub>1</sub> y luego se vuelve a calcular una segunda aproximación con paso h<sub>2</sub> o número de divisiones n<sub>2</sub>

45 Resulta así

$$
I = I_{n_1} + K \frac{(b-a)^2}{n_1^2}
$$

$$
I = I_{n_2} + K \frac{(b-a)^2}{n_2^2}
$$

donde I es el valor exacto de la integral,  $I_{n1}$  e  $I_{n2}$  son los valores aproximados de la misma calculados con pasos  $h_1$  y  $h_2$  respectivamente y la derivada segunda involucrada se supone suficientemente constante en

el intervalo considerado y despreciables los términos de la serie de Taylor que permiten aproximar el error por Kh<sup>2</sup>.

46 En esas condiciones puede despejarse la constante K(b-a)<sup>2</sup>

$$
I_{n_2} - I_{n_1} = K(b-a)^2 \left( \frac{1}{n_1^2} - \frac{1}{n_2^2} \right) = K(b-a)^2 \left( \frac{n_2^2 - n_1^2}{n_1^2 n_2^2} \right)
$$

de donde

$$
K(b-a)^{2} = \frac{I_{n_{2}} - I_{n_{1}}}{n_{2}^{2} - n_{1}^{2}} n_{1}^{2} n_{2}^{2}
$$

reemplazando queda

$$
I = I_{n_1} + \frac{I_{n_2} - I_{n_1}}{n_2^2 - n_1^2} n_2^2
$$

y finalmente

$$
I = \frac{{n_2}^2}{{n_2}^2 - {n_1}^2} I_{n_2} - \frac{{n_1}^2}{{n_2}^2 - {n_1}^2} I_{n_1}
$$
  
=  $a_1 I_{n_1} + a_2 I_{n_2}$ 

47 Los valores a<sub>1</sub> y a<sub>2</sub> se encuentran tabulados en función de la relación n2/n1. La siguiente tabla consigna alguno de ellos

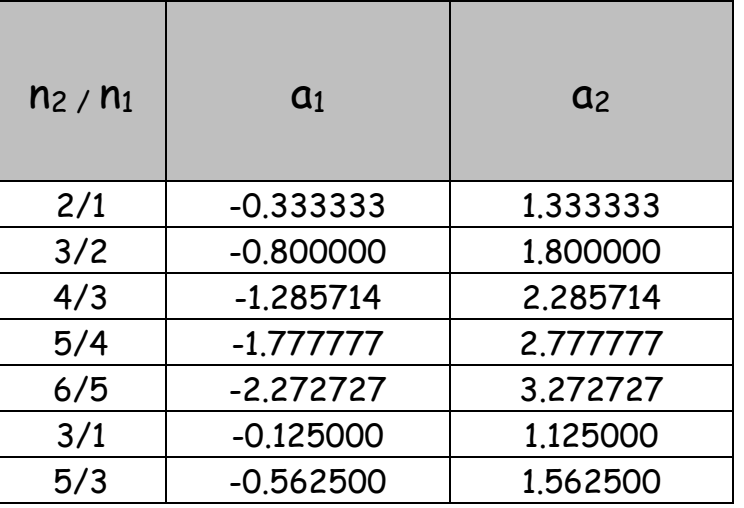

# **VI PROBLEMAS NUMERICOS**

48 Se considera a continuación la relación existente entre el error del método (de los trapecios) y la aritmética de t dígitos utilizada. Para ello se construye como base de análisis el gráfico de proceso correspondiente.

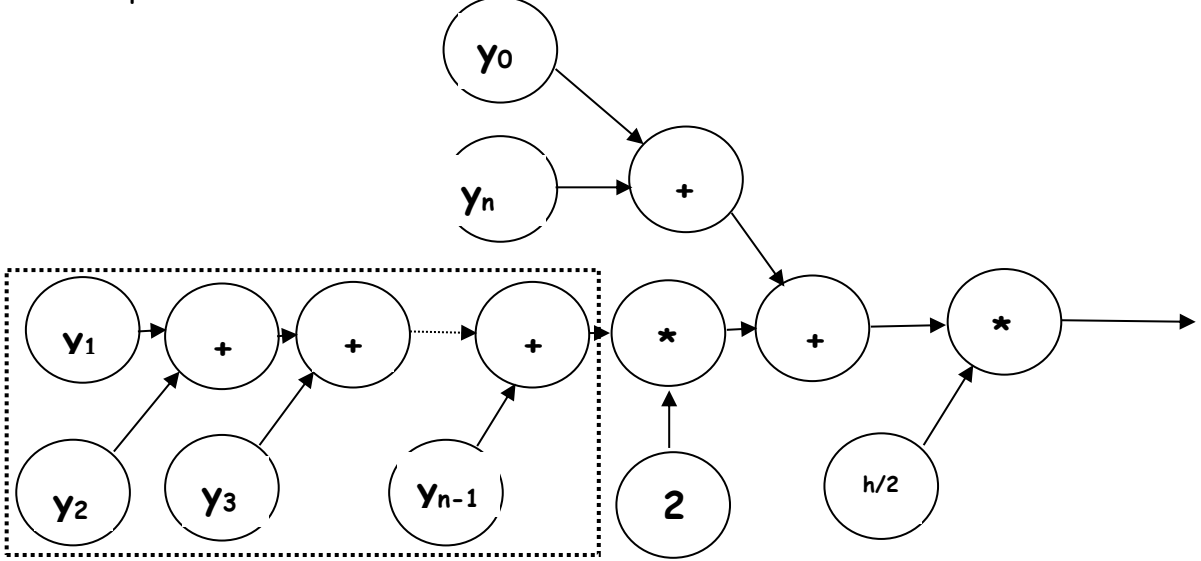

49 El error relativo resultante será la suma de los errores relativos de los términos involucrados multiplicados por sus respectivos pesos, los que han sido tratados en el CAPITULO I, "Aritmética de t dígitos". Despreciando la contribución al error de todos los factores que se encuentran fuera del rectángulo es decir, considerando solamente la contribución al error de la sumatoria de las ordenadas y, más aun, considerando nulos los errores relativos de estas últimas queda, luego de un pesado trabajo algebraico

$$
|e| \le [(n-2)y_1 + (n-2)y_2 + (n-3)y_3 + (n-4)y_4 + ... + y_{n-1}] \frac{h}{2} \varepsilon_+
$$

donde  $\xi_{+}$  es el error relativo introducido por la "máquina de sumar"

50 Dando un paso más en la simplificación, se supone que

$$
y_k = \overline{y} + \delta_k
$$

donde y raya es un valor promedio en el intervalo considerado y  $\delta_k$  es un valor pequeño en términos relativos. Por ese motivo los productos  $\delta_{k\xi+1}$ también se desprecian, con lo que resulta una expresión donde el término dominante es de la forma

$$
|e| < \overline{y} \bigg( \frac{1}{2} n(n-1) \bigg) \frac{h}{2} \xi_+ = \overline{y} \bigg( \frac{1}{2} \bigg( n^2 - n \bigg) \bigg) \frac{h}{2} \xi_+ = \overline{y} \bigg( \frac{1}{2} \bigg( \frac{(b-a)^2}{h^2} - \frac{(b-a)}{h} \bigg) \bigg) \frac{h}{2} \xi_+
$$

y en esta última el término perjudicial es

$$
\overline{y} \frac{1}{4} \frac{(b-a)^2}{h} \xi_+ \to \infty
$$
  
  $h \to 0$ 

que tiende a infinito cuando h tiende a cero. Es decir que el error en el cómputo del valor aproximado de la integral definida crece más allá de todo límite con tal de tomar h suficientemente pequeño.

51 Esto explica el hecho aparentemente desconcertante que al disminuir h (o incrementar n) el valor aproximado de la integral mejora hasta que llegado un determinado momento comienza a empeorar. Una vez presente el fenómeno, el agravamiento es progresivo.

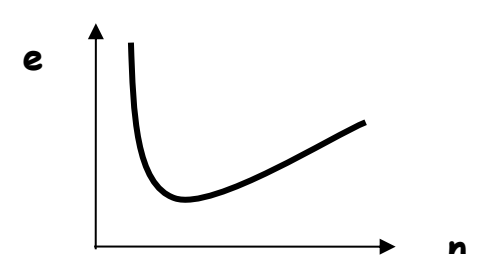

# **VII METODOS BASADOS EN PARÁBOLAS DE APROXIMACIÓN O METODOS DE NEWTON - COTES**

52 El método de los trapecios al aproximar la función a integrar mediante una poligonal cuyos lados están determinados por dos puntos consecutivos tomados sobre la curva representativa de la función dada, es un método en el que se reemplaza un arco de curva en el intervalo  $[x_i,x_{i+1}]$  por un segmento de recta entre los puntos  $(x_i, y_i)$  y  $(x_{i+1},y_{i+1})$ .

53 Si en lugar de aproximar la función dada por una poligonal se la aproxima mediante arcos de parábola es de esperar que la aproximación mejore y que, en consecuencia, la aproximación a la integral definida de la función dada sea más precisa.

54 Naturalmente, si la aproximación debe hacerse con una parábola de segundo grado serán necesarios tres puntos consecutivos de la función para determinar los parámetros correspondientes; si se lo hace con una parábola de tercer grado serán necesarios cuatro puntos y así sucesivamente.

55 Para evitar resolver en cada uno de los casos el correspondiente sistema de ecuaciones lineales que permite hallar los mencionados parametros, y luego efectuar la integración aproximada, se utilizará la formula de interpolación ascendente de Gregory - Newton analizada en los capítulos sobre diferencias finitas e interpolación.

56 Esta es, simbolicamente

$$
f(x_0 + th) = \varphi(t) = \left[1 + t\Delta + \frac{t(t-1)}{2}\Delta^2 + \frac{t(t-1)(t-2)}{6}\Delta^3 + \frac{t(t-1)(t-2)(t-3)}{24}\Delta^4 + \dots\right]y_0
$$

entonces la aproximación es

$$
\int_{x_i}^{x_{i+k}} f(x)dx \approx \int_0^k \varphi(t)dt = h \int_0^k (1 + t\Delta + \frac{t(t-1)}{2}\Delta^2 + \frac{t(t-1)(t-2)}{6}\Delta^3 + \frac{t(t-1)(t-2)(t-3)}{24}\Delta^4 + \ldots)dt
$$

por ser  $x = x_0 + th$ 

57 Según la cantidad de términos que se consideren en el polinomio de aproximación resultarán distintos procedimientos de aproximación de la integral. Especial atención se debe prestar al hecho que el número de franjas consecutivas a tomar en cuenta en cada caso dependen del grado del polinomio o parábola de aproximación que se utilice.

58 Un polinomio o parábola de segundo grado requiere dos franjas consecutivas para disponer de los tres puntos necesarios para el cálculo de las diferencias directas necesarias; una parabola de tercer grado requiere tres franjas consecutivas para dicho cálculo; etc., etc.

# **VIII PARABOLA DE SEGUNDO GRADO. METODO DE SIMPSON O(h<sup>4</sup> )**

59 Tomando una aproximación de segundo grado será

$$
\int_{x_0}^{x_2} f(x) dx \approx h \int_0^2 (1 + t\Delta + \frac{t(t-1)}{2} \Delta^2) dt
$$

desarrollando queda

$$
\int_{x_0}^{x_2} f(x)dx \approx h \int_0^2 \left[ y_0 + t(y_1 - y_0) + \frac{1}{2}t(t-1)(y_2 - 2y_1 + y_0) \right] dt =
$$
  
\n
$$
h \left[ 2y_0 + (y_1 - y_0)\frac{t^2}{2} \Big|_0^2 + \frac{1}{2}(y_2 - 2y_1 + y_0) \left( \frac{t^3}{3} - \frac{t^2}{2} \Big|_0^2 \right) \right] =
$$
  
\n
$$
h \left( 2y_0 + 2y_1 - 2y_0 + \frac{1}{3}y_2 - \frac{2}{3}y_1 + \frac{1}{3}y_0 \right) = \frac{h}{3}(y_0 + 4y_1 + y_2)
$$

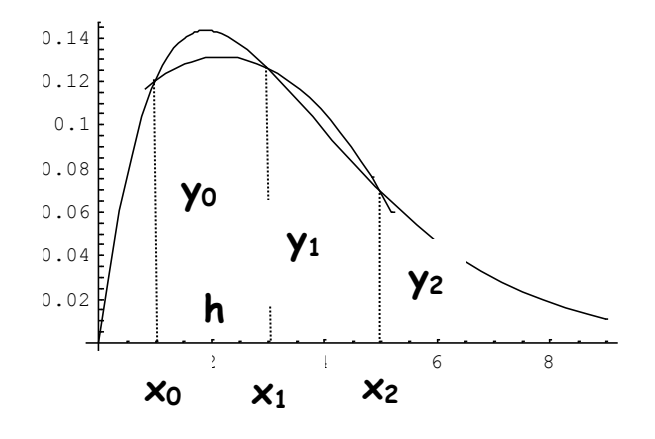

En el gráfico anterior se pueden apreciar la función cuya integral aproximada se calcula, la parábola de segundo grado que la aproxima en el intervalo [x0 ,x2] y las ordenadas que aparecen en la fórmula de cálculo. El error que se comete en el paso es proporcional al area entre ambas curvas.

## 60 Ese error, desde el punto de vista analítico es

$$
e_i(h) = \int_{x_i}^{x_{i+2}} f(\zeta) d\zeta - \frac{h}{3} [f(x_1 + 2h) + 4f(x_i + h) + f(x_i)] =
$$
  

$$
F(x_i + 2h) - F(x_i) - \frac{h}{3} [f(x_1 + 2h) + 4f(x_i + h) + f(x_i)]
$$

efectuando los desarrollos en serie de Taylor resulta:

$$
F(x_i + 2h) = F(x_i) + 2hf(x_i) + \frac{4h^2}{2!}f'(x_i) + \frac{8h^3}{3!}f''(x_i) + \frac{16h^4}{4!}f'''(x_i) + \frac{32h^5}{5!}f^{iv}(x_i) + \dots
$$
  

$$
f(x_i + 2h) = f(x_i) + 2hf'(x_i) + \frac{4h^2}{2!}f''(x_i) + \frac{8h^3}{3!}f'''(x_i) + \frac{16h^4}{4!}f^{iv}(x_i) + \dots
$$
  

$$
f(x_i + h) = f(x_i) + hf'(x_i) + \frac{h^2}{2!}f''(x_i) + \frac{h^3}{3!}f'''(x_i) + \frac{h^4}{4!}f^{iv}(x_i) + \dots
$$

agrupando queda

$$
e_i(h) = \left[ \frac{32h^5}{5!} - \frac{h}{3} \left( \frac{16h^4}{4!} + \frac{4h^4}{4!} \right) \right] f^{iv}(x_i) + \dots f^{v}(x_i) + \dots
$$

Tomando en cuenta solamente el primer término de la expresión anterior queda

$$
e_i(h) = -\frac{1}{90}h^5 f^{iv}(x_i)
$$

61 Si es necesario calcular una integral en un intervalo [a,b] se debe adoptar un n par a fin que cada dos franjas consecutivas pueda aplicarse la metodologia expuesta

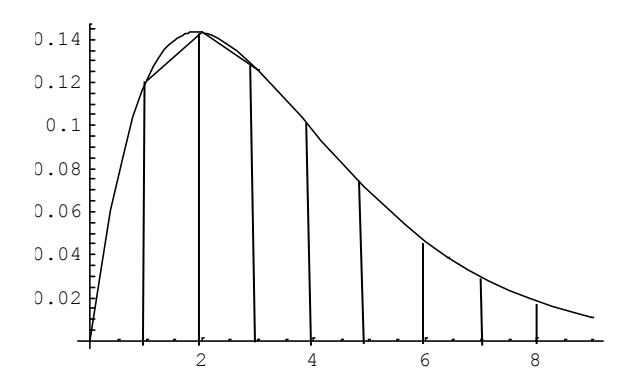

62 En el ejemplo gráfico anterior deberá ser

$$
\int_0^8 f(x)dx \approx \frac{h}{3}(y_0 + 4y_1 + y_2) + \frac{h}{3}(y_2 + 4y_3 + y_4) + \frac{h}{3}(y_4 + 4y_5 + y_6) + \frac{h}{3}(y_6 + 4y_7 + y_8) =
$$
  

$$
\frac{h}{3}[(y_0 + y_8) + 4(y_1 + y_3 + y_5 + y_7) + 2(y_2 + y_4 + y_6)] = \frac{h}{3}(E + 4I + 2P)
$$

donde E, P e I tienen el significado anterior.

## 63 El error será, aproximadamente

$$
e(h) = \sum_{i} e_i(h) = -\frac{1}{90}h^5 \sum_{i} f^{iv}(x_i) = -\frac{1}{90}(b-a)f^{iv}(\theta)h^4 \approx Kh^4
$$

donde  $y^{iv}(\theta)$  es un valor promedio de la derivada cuarta de la función en el intervalo considerado, supuesta y<sup>iv</sup> suficientemente suave en  $[a,b]$ 

Si se considera que  $|y^{iv}(x)| \cdot M$  en [a,b] y que el error calculado se acumula en n/2 casos, resulta como cota del error en el método de Simpson:

$$
|e| \le \frac{1}{90} h^5 M \frac{n}{2} = \frac{1}{180} h^5 M \frac{(b-a)}{h} = \frac{1}{180} M (b-a) h^4 = kh^4
$$

64 Se debe prestar especial atención a dos cuestiones importantes que hacen muy utilizado a este método.

- La derivada que figura en la expresión del error es una derivada de cuarto orden, lo que significa que el método es exacto para funciones de tercer grado o inferior.
- Es un método de cuarto orden lo que significa una muy buena aproximación para un h suficientemente pequeño.
- 65 Tomando los valores ya calculados en el ejemplo anterior se tiene:

 $E = 1.00000$   $P = 2.85000$   $I = 3.32500$ 

I = 0.05/3 ( 1.00000 + 4 3.32500 + 2 2.85000 ) = 0.333333333...

 Este valor es el que corresponda al verdadero valor de la integral (1/3) como debe ser ya que se trata de una función de segundo grado con integral exacta mediante el método de Simpson.

## **IX REGLA DE LOS 3/8 O(h<sup>4</sup> )**

66 Si la aproximación a la función  $f(x)$  se hace mediante una parábola de tercer grado se obtiene la denominada "Regla de los 3/8". En este caso, como ha sido dicho, son necesarios cuatro puntos consecutivos de la curva para encontrar el polinomio aproximante de tercer grado. Estos puntos son  $(x_i, f(x_i))$ ;  $(x_i+h,f(x_i+h))$ ;  $(x_i+2h,f(x_i+2h))$  y  $(x_i+3h,f(x_i+3h))$ 

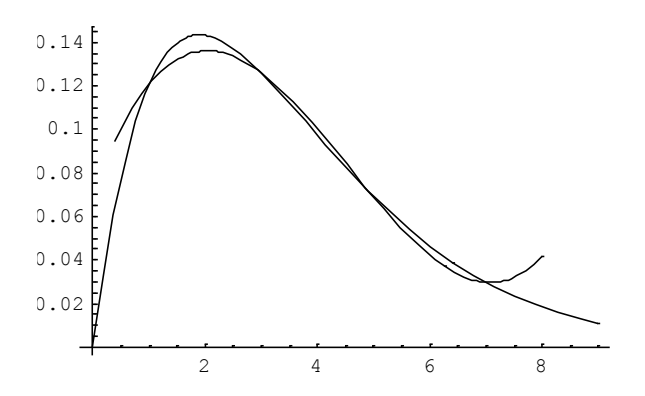

### 67 La aproximación a la integral será

$$
\int_{x_i}^{x_i+3h} f(\zeta) d\zeta = \int_0^3 \varphi(t) dt = h \int_0^3 (1 + t\Delta + \frac{t(t-1)}{2} \Delta^2 + \frac{t(t-1)(t-2)}{6} \Delta^3) dt
$$

Calculando cada una de las integrales y agrupando resulta:

$$
\int_{x_i}^{x_i+3h} f(\zeta) d\zeta \approx \frac{3}{8} h \big[ f(x_i) + 3 f(x_{i+1}) + 3 f(x_{i+2}) + f(x_{i+3}) \big]
$$

de donde se toma el factor 3/8 para identificar al método.

68 El error en este caso es

$$
e_i(h) = \int_{x_i}^{x_i + 3h} f(\zeta) d\zeta - \frac{3}{8} h[f(x_i) + 3f(x_i + h) + 3f(x_i + 2h) + f(x_i + 3h)]
$$

Efectuando con el soporte lógico MATHEMATICA los desarrollos de Taylor correspondientes, agrupando y cancelando resulta:

$$
e_i(h) = -\frac{3}{80} f^{iv}(x_i)h^5 - \frac{9}{160} f^{v}(x_i)h^6 - \frac{53}{1120} f^{vi}(x_i)h^7 + \dots
$$

 Tomando como en todos los casos anteriores el primer término del desarrollo del error, aproximadamente puede ponerse

$$
e_i(h) \approx -\frac{3}{80} f^{iv}(x_i)h^5
$$

con lo cual

$$
e \approx \sum_{i} e_i(h) = -\frac{3}{80} h^5 \sum_{i} f^{iv}(x_i) = -\frac{3}{80} (b-a) f^{iv}(\theta) h^4
$$

o, si se considera una cota M de la derivada cuarta

$$
\left|e\right| < \frac{1}{80} M (b-a) h^4
$$

dado que al error en un paso hay que multiplicarlo por los n/3 pasos del método. El número de pasos debe ser múltiplo de tres.

# **X OTROS METODOS**

69 Considerando polinomios de aproximación de mayor grado se obtienen expresiones similares a las encontradas para las aproximaciones mediante parábolas de segundo y tercer grado. En cada caso el trabajo material de obtención de los coeficientes de las ordenadas intervinientes y de la serie error es cada vez mayor. Por ello simplemente se presenta a continuación una tabla donde figuran dichos coeficientes y el primer término de las series error

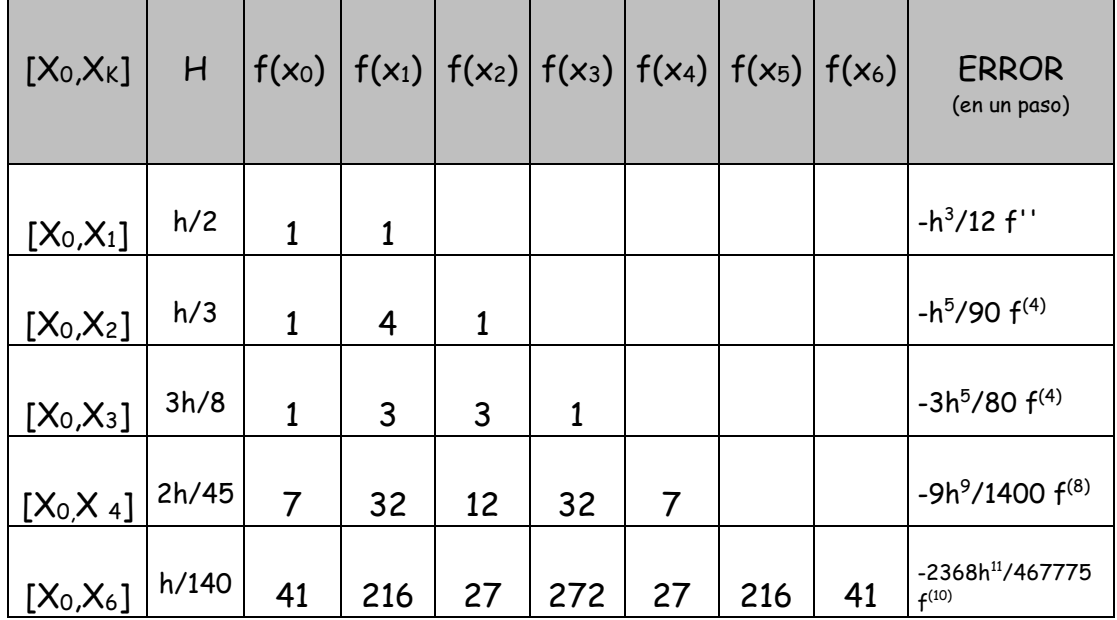

70 No es conveniente aproximar por polinomios de mayor grado por la alta oscilación que pueden llegar a presentar, lo que definitivamente los transforma en una mala aproximación a la función o a los datos a integrar.

# **XI MEJORA DE LA APROXIMACIÓN. O(hn+2)**

71 En todos los métodos vistos hasta ahora, el término de error indicado como O(h<sup>n</sup>) puede ser expresado como Kh<sup>n</sup> suponiendo constantes los factores que intervienen en el cálculo de K en el intervalo [a,b]. Una mejora en la estimación de la integral puede lograrse calculando una nueva aproximación con un paso de integración doble y calculando luego

$$
I = I_h + Kh^n
$$

$$
I = I_{2h} + K(2h)^n
$$

despejando Kh<sup>n</sup>, reemplazando en la primera y operando se obtiene como mejor aproximación al verdadero valor de la integral, con una demostrable aproximación de orden h<sup>n+2</sup>

$$
I \approx \frac{2^n I_h - I_{2h}}{2^n - 1}
$$

#### **XII EJEMPLO**

72 Dada la siguiente tabla de valores correspondientes a la función  $f(x) = 1/x$ , calcular  $\ln 2$ 

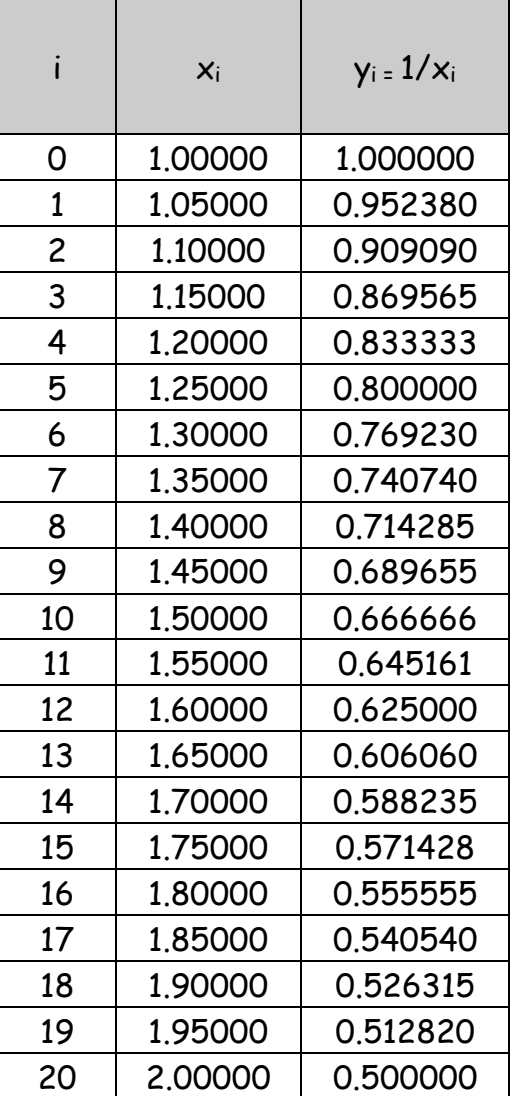

Se toma en primer lugar h= 0.1 y se calcula

$$
\int_1^2 \frac{1}{\zeta} d\zeta \approx \frac{h}{2} (E + 2P + 2I) = \frac{0.1}{2} (1.500000 + 2 * 6.187714) = 0.6937714
$$

luego se toma h=0.05 y se calcula nuevamente

$$
\int_1^2 \frac{1}{\zeta} d\zeta \approx \frac{h}{2} (E + 2P + 2I) = \frac{0.05}{2} (1.50000 + 2 \cdot 13.116067) = 0.6933033
$$

Comparando ambos resultados con ln2 = 0.69314718 se observa una buena aproximación que a continuación será mejorada mediante la expresión obrante en párrafo 70

$$
I \approx \frac{2^n I_h - I_{2h}}{2^n - 1}
$$

Como se ha utilizado el método de los trapecios es n=2 y resulta así

$$
I = \frac{2^2 * 0.693303 - 0.693771}{2^2 - 1} = \frac{2.079441}{3} = 0.693147
$$

con todas sus cifras coincidentes con las de ln 2.

## **XIII METODO DE ROMBERG**

72 En base a la mejora de la aproximación del valor de la integral efectuada en el párrafo 70, Romberg ha demostrado la convergencia al verdadero valor de la misma del siguiente esquema de cálculo.

 Para ello se requiere calcular la aproximación mediante, por ejemplo, el método de los trapecios para valores de h; h/2; h/4; ... y confeccionar la siguiente tabla.

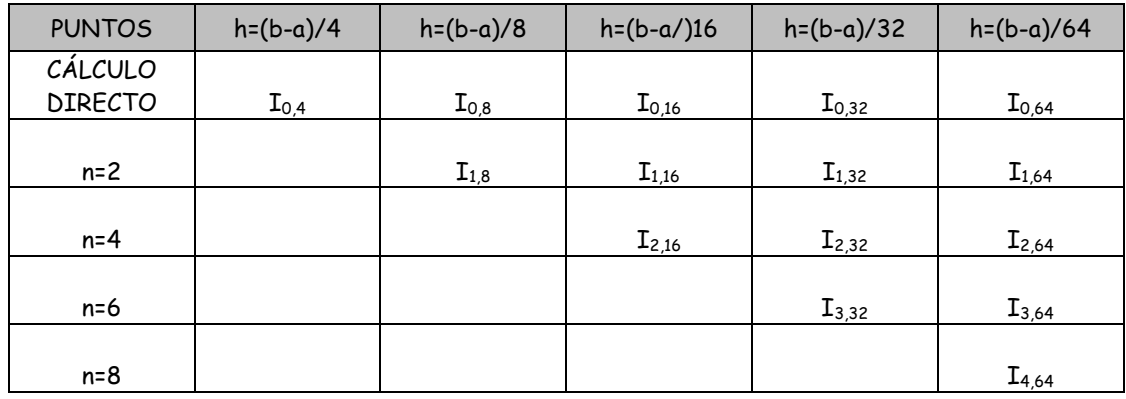

donde de la segunda fila en adelante el cálculo se efectúa mediante la fórmula mencionada, tomando como datos los dos valores aproximados de la fila anterior.

 El valor que se obtiene en el ángulo inferior derecho corresponde al valor de la integral buscada.

73 Se calcula ahora nuevamente ln2 mediante integración aplicando el método de los trapecios y luego el esquema de Romberg. Los cáculos se encuentran resumidos en la siguiente tabla.

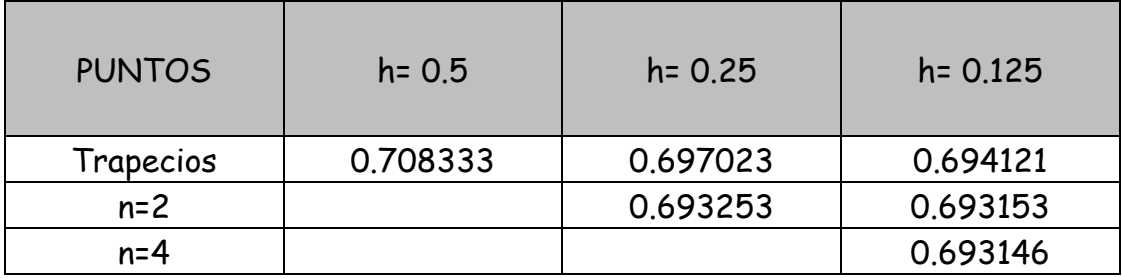

74 El lector interesado en este tipo de mejoras en la aproximación de las integrales puede consultar en la bibliografía de la materia los temas "Extrapolación al límite de Richardson" y "Metodo de Romberg". También puede consultar sobre los métodos desarrollados para evitar el pesado recálculo de funciones en puntos intermedios y nuevas sumatorias. Todos estos métodos exceden los límites del presente.

# **XIV FORMULA DE EULER MAC LAURIN**

75 Suponiendo como hasta ahora que  $F(x)$  es una primitiva de  $f(x)$ deberá ser

$$
\int_{x_0}^{x_n} f(\zeta) d\zeta = F(x_n) - F(x_0)
$$

76 Para calcular esa diferencia puede procederse de la siguiente forma:

$$
\int_{x_0}^{x_1} f(\zeta) d\zeta = F(x_1) - F(x_0) = F(x_0 + h) - F(x_0) = hf(x_0) + \frac{1}{2!}h^2 f'(x_0) + \frac{1}{3!}h^3 f''(x_0) + \dots
$$
  

$$
\int_{x_1}^{x_2} f(\zeta) d\zeta = F(x_2) - F(x_1) = F(x_1 + h) - F(x_1) = hf(x_1) + \frac{1}{2!}h^2 f'(x_1) + \frac{1}{3!}h^3 f''(x_1) + \dots
$$
  

$$
\int_{x_2}^{x_3} f(\zeta) d\zeta = F(x_3) - F(x_2) = F(x_2 + h) - F(x_2) = hf(x_2) + \frac{1}{2!}h^2 f'(x_2) + \frac{1}{3!}h^3 f''(x_2) + \dots
$$
  

$$
\int_{x_{31}}^{x_4} f(\zeta) d\zeta = F(x_4) - F(x_3) = F(x_3 + h) - F(x_3) = hf(x_3) + \frac{1}{2!}h^2 f'(x_3) + \frac{1}{3!}h^3 f''(x_3)
$$
  
........  
........  

$$
\int_{x_{31}}^{x_n} f(\zeta) d\zeta = F(x_n) - F(x_{n-1}) = F(x_{n-1} + h) - F(x_{n-1}) = hf(x_{n-1}) + \frac{1}{2!}h^2 f'(x_{n-1}) + \frac{1}{3!}h^3 f''(x_{n-1})
$$

77 Sumando miembro a miembro esas igualdades se obtiene

$$
\int_{x_0}^{x_n} f(\zeta) d\zeta = F(x_n) - F(x_0) = h \sum_{i=0}^{i=n-1} f(x_i) + \frac{1}{2!} h^2 \sum_{i=0}^{i=n-1} f'(x_i) + \frac{1}{3!} h^3 \sum_{i=0}^{i=n-1} f''(x_i) + \dots
$$

78 Procediendo de la misma forma se obtienen para las integrales de las derivadas sucesivas de f(x) las siguientes expresiones:

$$
\int_{x_0}^{x_n} f'(\zeta) d\zeta = f(x_n) - f(x_0) = h \sum_{i=0}^{i=n-1} f'(x_i) + \frac{1}{2!} h^2 \sum_{i=0}^{i=n-1} f''(x_i) + \frac{1}{3!} h^3 \sum_{i=0}^{i=n-1} f'''(x_i) + \dots
$$
  

$$
\int_{x_0}^{x_n} f''(\zeta) d\zeta = f'(x_n) - f'(x_0) = h \sum_{i=0}^{i=n-1} f''(x_i) + \frac{1}{2!} h^2 \sum_{i=0}^{i=n-1} f'''(x_i) + \frac{1}{3!} h^3 \sum_{i=0}^{i=n-1} f^{iv}(x_i) + \dots
$$
  

$$
\int_{x_0}^{x_n} f'''(\zeta) d\zeta = f''(x_n) - f''(x_0) = h \sum_{i=0}^{i=n-1} f''''(x_i) + \frac{1}{2!} h^2 \sum_{i=0}^{i=n-1} f^{iv}(x_i) + \frac{1}{3!} h^3 \sum_{i=0}^{i=n-1} f^{v}(x_i) + \dots
$$
  

$$
\int_{x_0}^{x_n} f^{iv}(\zeta) d\zeta = f'''(x_n) - f'''(x_0) = h \sum_{i=0}^{i=n-1} f^{iv}(x_i) + \frac{1}{2!} h^2 \sum_{i=0}^{i=n-1} f^{v}(x_i) + \frac{1}{3!} h^3 \sum_{i=0}^{i=n-1} f^{vi}(x_i) + \dots
$$

79 Se construye a continuación la siguiente expresión Se construye a continuación la siguiente expresión<br>
( $\zeta$ )d $\zeta$  + C<sub>1</sub>h[f(x<sub>n</sub>) - f(x<sub>0</sub>)]+ C<sub>2</sub>h<sup>2</sup>[f'(x<sub>n</sub>) - f'(x<sub>0</sub>)]+ C<sub>3</sub>h<sup>3</sup>[f''(x<sub>n</sub>) - f''(x<sub>0</sub>)]+... 3  $_0$ ノ $_1$ ⊤  $\sim_3$ 2  $\int_{x_0}^{x_n} f(\zeta) d\zeta + C_1 h[f(x_n) - f(x_0)] + C_2 h^2[f'(x_n) - f'(x_0)] + C_3 h^3[f''(x_n) - f''(x_0)] +$ *x x*  $\int_{a}^{b} f(\zeta) d\zeta$ 

80 Reemplazando cada uno de los términos por sus iguales y agrupando queda igual a

$$
h\sum_{i=0}^{i=n-1} f(x_i) + h^2 \left(\frac{1}{2!} + C_1\right) \sum_{i=0}^{i=n-1} f'(x_i) + h^3 \left(\frac{1}{3!} + \frac{C_1}{2!} + C_2\right) \sum_{i=0}^{i=n-1} f''(x_i) + h^4 \left(\frac{1}{4!} + \frac{C_1}{3!} + \frac{C_2}{2!} + C_3\right) \sum_{i=0}^{i=n-1} f'''(x_i) + h^5 \left(\frac{1}{5!} + \frac{C_1}{4!} + \frac{C_2}{3!} + \frac{C_3}{2!} + C_4\right) \sum_{i=0}^{i=n-1} f^{iv}(x_i) + \dots
$$

81 Calculando los Ci de forma tal que se anulen los paréntesis se obtiene

$$
C_1 = -\frac{1}{2}
$$
  
\n
$$
C_2 = \frac{1}{12}
$$
  
\n
$$
C_3 = 0
$$
  
\n
$$
C_4 = -\frac{1}{720}
$$
  
\n
$$
C_5 = \frac{1}{30240}
$$

82 Con lo cual la expresión del párrafo 79, pasando términos resulta ser

$$
\int_{x_0}^{x_n} f(\zeta) d\zeta = h \sum_{i=0}^{i=n-1} f(x_i) + \frac{1}{2} h[f(x_n) - f(x_0)] - \frac{h^2}{12} [f'(x_n) - f'(x_0)] +
$$
  
+ 
$$
\frac{h^3}{720} [f'''(x_n) - f'''(x_0)] - \frac{h^5}{30240} [f''(x_n) - f''(x_0)] + ...
$$

donde los dos primeros términos son claramente la aproximación de la integral definida por el método de los trapecios y los restantes términos pueden ser tomados como sucesivos términos de corrección.

83 Naturalmente la aplicación de esta fòrmula correctiva requiere el cálculo de derivadas sucesivas de la función a integrar, lo que puede ser un trabajo analítico laborioso u obligar a utilizar aproximaciones por diferencias finitas en avance o en retroceso según se estén evaluando en el punto inicial o en el punto final de una función definida por tabla de valores.

84 Como ejemplo se toma el valor

$$
\int_{1}^{2} \frac{d\zeta}{\zeta} = 0.6937714
$$

calculado en párrafo 72, página 27. En este caso es

$$
f(x) = \frac{1}{x}
$$
  

$$
f'(x) = -\frac{1}{x^2}
$$
  

$$
f''(x) = \frac{2}{x^3}
$$
  

$$
f'''(x) = -\frac{6}{x^4}
$$

con lo cual

$$
\int_1^2 \frac{d\zeta}{\zeta} = 0.6937714 - \frac{(0.1)^2}{12} \left[ -\frac{1}{2^2} - \left( -\frac{1}{1^2} \right) \right] + \frac{(0.1)^3}{720} \left[ -\frac{6}{2^4} - \left( -\frac{1}{1^4} \right) \right] = 0.6937714 - 0.000625 + 0.000007 = 0.693154
$$

que aproxima mejor que el valor original (0.6937714) al valor de ln2=0.69314718.

## **XV METODOS GAUSSIANOS**

85 Todos los métodos vistos hasta ahora se basan en una división uniforme del intervalo [a,b] con un paso o incremento constante h.

Los métodos gassianos, en cambio son de la forma

$$
\int_a^b f(\zeta)d\zeta = \sum_i A_i f(x_i)
$$

donde se buscan los puntos xi que minimicen el error. Los factores Ai son constantes.

86 Como resulta imposible sistematizar una fórmula del tipo enunciado para cualesquier intervalo, estos se normalizan al intervalo [-1,1] mediante el cambio de variable

$$
x = \frac{(b-a)t + (a+b)}{2}
$$

con lo cual

$$
\int_{a}^{b} f(x)dx = \frac{(b-a)}{2} \int_{-1}^{1} f\left[\frac{(b-a)t + (a+b)}{2}\right]dt = \frac{(b-a)}{2} \int_{-1}^{1} \varphi(t)dt
$$
\n[Cap. IV] 43

87 Se trata ahora de calcular, por ejemplo

$$
\int_{-1}^{1} \varphi(t)dt = A_1 \varphi(t_1) + A_2 \varphi(t_2)
$$

expresión donde figuran cuatro incognitas. Para calcularlas se plantean cuatro ecuaciones estableciendo que el método sea exacto para las funciones  $\varphi(t)=1$ ;  $\varphi(t)=t$ ;  $\varphi(t)= t^2 y \varphi(t)= t^3$ .

88 Resulta así el siguiente sistema

$$
\int_{-1}^{1} 1 dt = t \Big|_{-1}^{1} = 2 = A_{1} + A_{2}
$$
\n
$$
\int_{-1}^{1} t dt = \frac{1}{2} t^{2} \Big|_{-1}^{1} = 0 = A_{1}t_{1} + A_{2}t_{2}
$$
\n
$$
\int_{-1}^{1} t^{3} dt = \frac{1}{4} t^{4} \Big|_{-1}^{1} = 0 = A_{1}t_{1}^{3} + A_{2}t_{2}^{3}
$$
\n
$$
\int_{-1}^{1} t^{2} dt = \frac{1}{3} t^{3} \Big|_{-1}^{1} = \frac{2}{3} = A_{1}t_{1}^{2} + A_{2}t_{2}^{3}
$$

dividiendo entre si la segunda y la cuarta se tiene, como resultado útil, que  $t_2$  = -  $t_1$ . Reemplazando en la tercera y teniendo en cuenta la primera resulta

2

$$
t_1 = \frac{\sqrt{3}}{3}, t_2 = -\frac{\sqrt{3}}{3}
$$

y de la primera y la tercera queda que  $A_1 = 1$  y  $A_2 = 1$  con lo cual

$$
\int_{-1}^{1} \varphi(t)dt = \varphi\left(\frac{\sqrt{3}}{3}\right) + \varphi\left(-\frac{\sqrt{3}}{3}\right)
$$

# 89 Se calcula a continuación con este método

$$
\int_1^2 x^2 dx = \frac{(2-1)}{2} \int_{-1}^1 \left(\frac{t+3}{2}\right)^2 dt = \frac{1}{2} \left(\frac{\frac{\sqrt{3}}{3} + 3}{2}\right)^2 + \frac{1}{2} \left(\frac{-\frac{\sqrt{3}}{3} + 3}{2}\right)^2 = \frac{1}{2} \frac{56}{12} = 2.3333...
$$

que corresponde al valor exacto 7/3 obtenido por cálculo directo.

90 Los valores A y t se encuentran tabulados para distintas cantidades de puntos en el intervalo [-1,1].

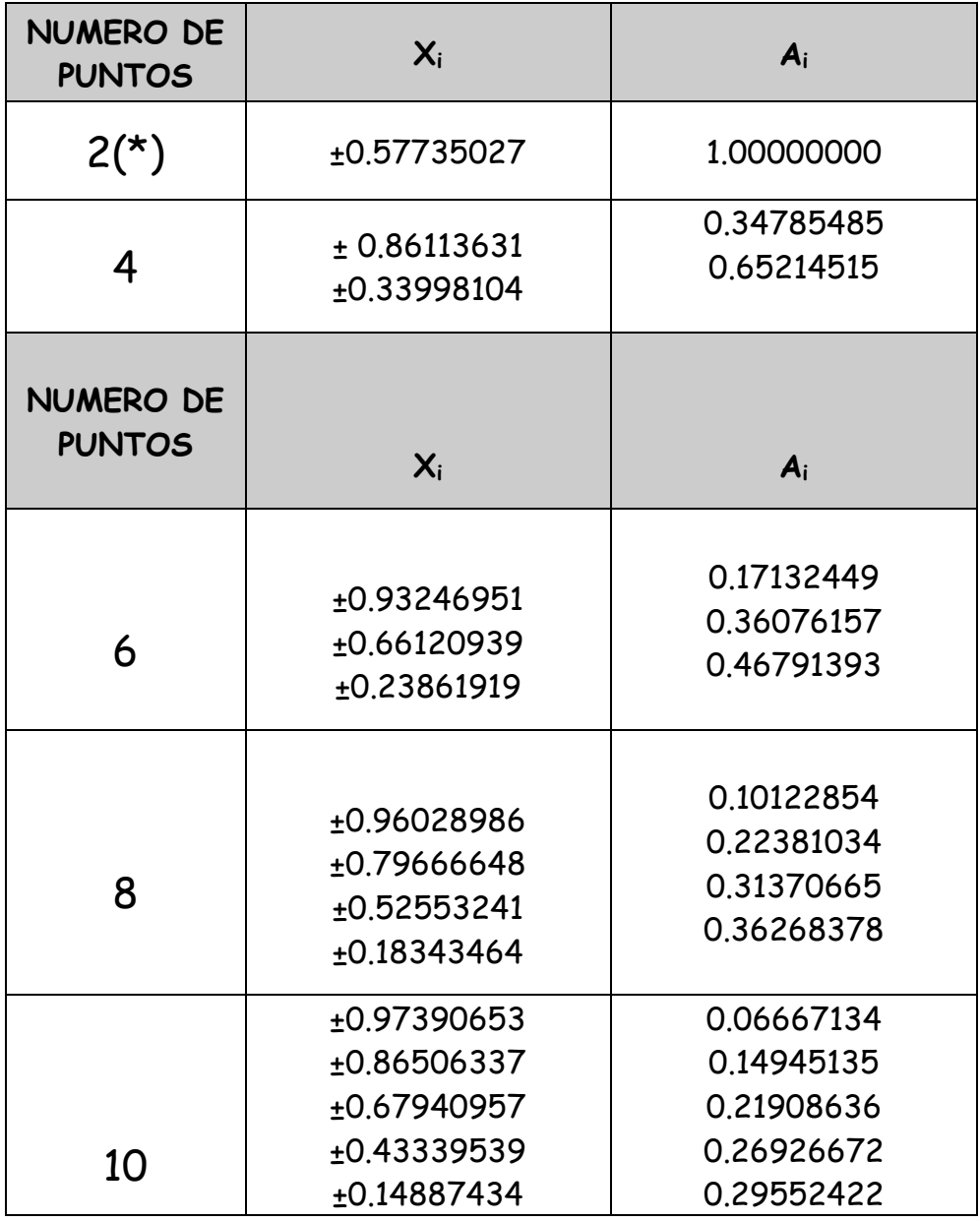

(\*) Valores calculados en párrafo Nº 87

## **XVI INTEGRALES MULTIPLES**

91 En diversos problemas de ingeniería resulta necesario evaluar integrales de la forma

$$
\iint\limits_R f(x, y) dx dy = \int_a^b dx \int_c^d f(x, y) dy = \int_c^d dy \int_a^b f(x, y) dx
$$

o de la forma

$$
\iint_{R} f(x, y) dx dy = \int_{c}^{d} dy \int_{\phi_{1}(y)}^{\phi_{2}(y)} f(x, y) dx = \int_{a}^{b} dx \int_{\phi_{1}(x)}^{\phi_{2}(x)} f(x, y) dy
$$

con los mismos o peores problemas para realizar la evaluación que aquellos que se presentan en las integrales simples.

92 Por ese motivo también se han desarrollado o adaptado métodos de integración numérica a este tipo de integrales. Naturalmente las respectivas fórmulas resultan más amplias y los cálculos correspondientes al error mucho más engorrosos. Los conceptos de aproximación no varían. Solamente corresponde pensar en tres dimensiones en lugar de hacerlo en dos, como en la totalidad de los métodos vistos.

## **XVII METODO DE LOS PRISMAS**

93 Se supone una función de dos variables independientes  $z = f(x,y)$ definida en el rectángulo [a,b], [c,d]. Se adoptan m y n y se calculan

$$
h = \frac{b - a}{m}
$$

$$
k = \frac{d - c}{n}
$$

quedando entonces el rectángulo dividido en m.n subrectángulos

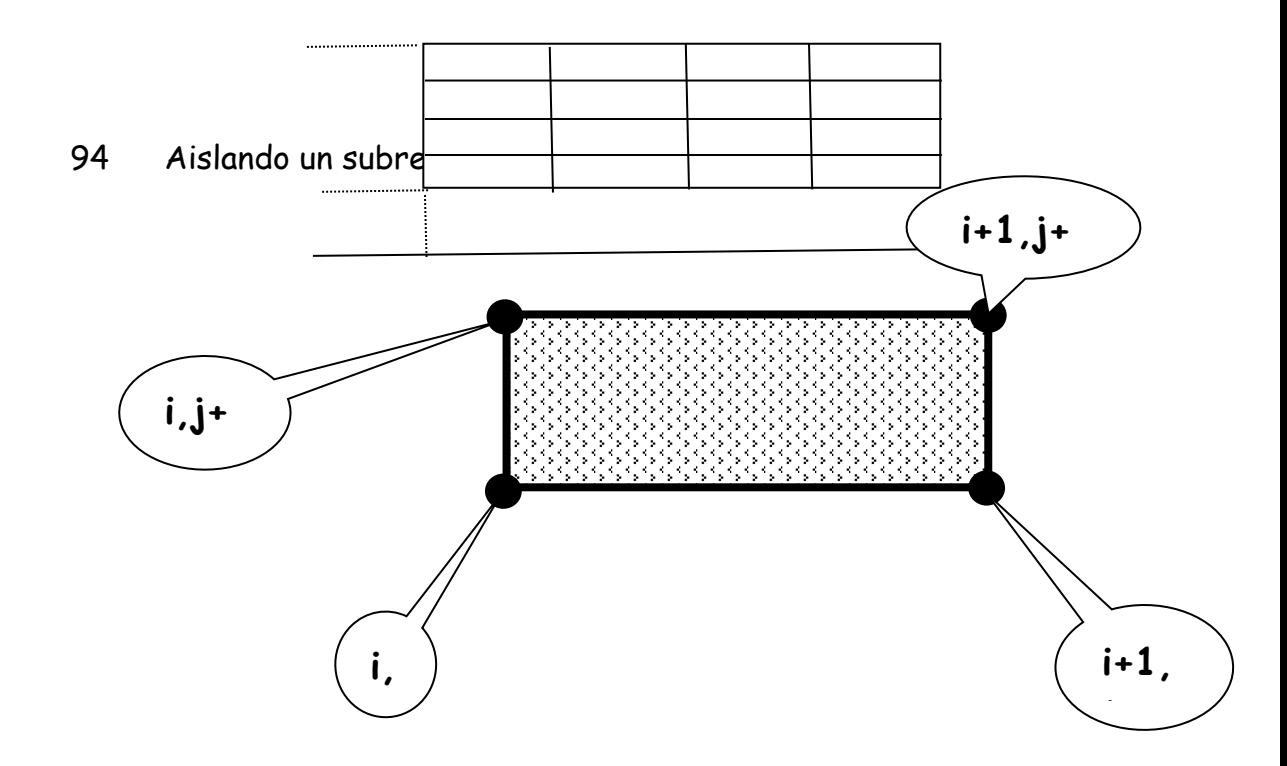

La función z =  $f(x,y)$  toma en esos puntos los valores  $f(x_i, y_j)$ ;  $f(x_{i+1}, y_j)$ ; f( $x_{i}, y_{j+1}$ ) y f( $x_{i+1}, y_{j+1}$ )

95 Cualquiera de esos valores puede ser utilizado para formar las siguientes aproximaciones

$$
\int_{x_i}^{x_{i+1}} dx \int_{y_j}^{y_{j+1}} f(x, y) dy = \int_{y_j}^{y_{j+1}} dy \int_{x_i}^{x_{i+1}} f(x, y) dx \approx h k f(x_i, y_j)
$$
  

$$
\int_{x_i}^{x_{i+1}} dx \int_{y_j}^{y_{j+1}} f(x, y) dy = \int_{y_j}^{y_{j+1}} dy \int_{x_i}^{x_{i+1}} f(x, y) dx \approx h k f(x_{i+1}, y_j)
$$
  

$$
\int_{x_i}^{x_{i+1}} dx \int_{y_j}^{y_{j+1}} f(x, y) dy = \int_{y_j}^{y_{j+1}} dy \int_{x_i}^{x_{i+1}} f(x, y) dx \approx h k f(x_i, y_{j+1})
$$
  

$$
\int_{x_i}^{x_{i+1}} dx \int_{y_j}^{y_{j+1}} f(x, y) dy = \int_{y_j}^{y_{j+1}} dy \int_{x_i}^{x_{i+1}} f(x, y) dx \approx h k f(x_{i+1}, y_{j+1})
$$

que corresponden a aproximaciones calculadas con los valores de la función f(x,y) en cada uno de los vértices del subrectángulo considerado.

## 96 El valor aproximado de la integral será entonces

$$
\iint_{R} f(x, y) dx dy \approx hk \sum_{i=0}^{m-1} \sum_{j=0}^{n-1} f(x_{i}, y_{j})
$$
  

$$
\iint_{R} f(x, y) dx dy \approx hk \sum_{i=0}^{m-1} \sum_{j=0}^{n-1} f(x_{i+1}, y_{j})
$$
  

$$
\iint_{R} f(x, y) dx dy \approx hk \sum_{i=0}^{m-1} \sum_{j=0}^{n-1} f(x_{i}, y_{j+1})
$$
  

$$
\iint_{R} f(x, y) dx dy \approx hk \sum_{i=0}^{m-1} \sum_{j=0}^{n-1} f(x_{i+1}, y_{j+1})
$$

# 97 Como ejemplo se calcula a continuación la siguiente integral doble

$$
\int_0^2 \int_0^2 (x^2 + y^2) dx dy
$$

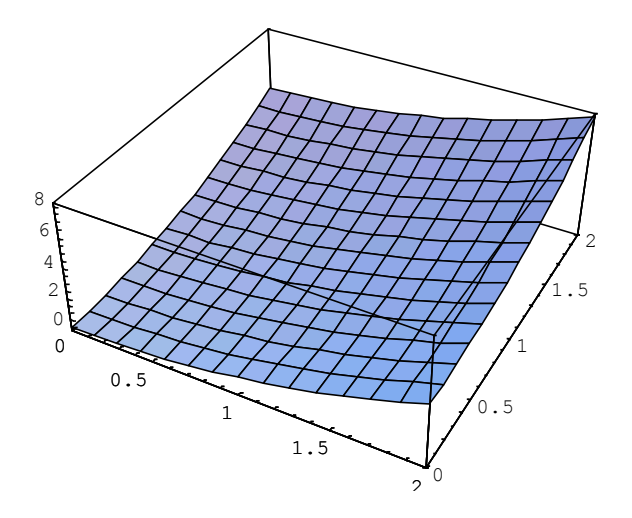

se adopta m=n=5 con lo cual h=0.4 y k=0.4. En los nodos de la malla resultante la función a integrar toma los valores

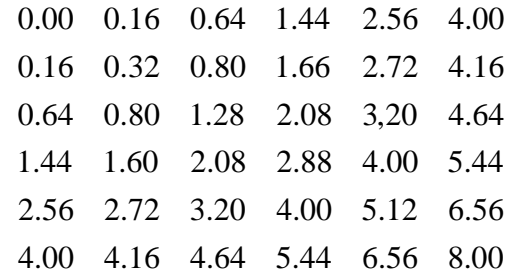

donde el origen de coordenadas se encuentra en correspondencia con el elemento a11 de la matriz anterior, las filas se orientan según el eje "x" y las columnas según el eje "y".

Aplicando la primer fórmula establecida en párrafo 96

$$
\iint\limits_R f(x, y) dx dy \approx hk \sum_{i=0}^{m-1} \sum_{j=0}^{n-1} f(x_i, y_j)
$$

resulta un valor de 7.68 con un error por defecto del 27%, aplicando la formula

$$
\iint_{R} f(x, y) dx dy \approx hk \sum_{i=0}^{m-1} \sum_{j=0}^{n-1} f(x_{i+1}, y_{j+1})
$$

se obtiene como valor aproximado 14.08 con un error por exceso del 32%

 Utilizando cualquiera (observar la simetría de valores de la función) de las otras dos fórmulas se obtiene el valor 10.88 con un error por exceso del 2%

 Esto puede ser debido a que en la primera expresión se evalúa la función en sus respectivos mínimos, la segunda hace lo propio en sus respectivos máximos mientras que las restantes lo hacen en valores intermedios que, en principio, justificacrían la mejor aproximación que se obtiene.

 De cualquier forma, este método no es aconsejable, salvo que se esté dispuesto a utilizar h y k pequeños o muy pequeños con un gran trabajo de cálculo y la posibilidad que errores numéricos se potencien, no justificando entonces el esfuerzo.

## **XVIII METODO DE LOS TRAPECIOS**

98 A continuación se presenta la fórmula de los trapecios para el cálculo de integrales dobles. Para ello se hace

$$
\int_{x_i}^{x_{i+1}} dx \int_{y_j}^{y_{j+1}} f(x, y) dy = \frac{k}{2} \int_{x_i}^{x_{i+1}} [f(x, y_{j+1}) + f(x, y_j)] dx =
$$
  
\n
$$
= \frac{k}{2} \Biggl[ \int_{x_i}^{x_{i+1}} f(x, y_{j+1}) dx + \int_{x_i}^{x_{i+1}} f(x, y_j) dx \Biggr] =
$$
  
\n
$$
= \frac{h}{2} \frac{k}{2} [f(x_{i+1}, y_{j+1}) + f(x_i, y_{j+1})] + \frac{h}{2} \frac{k}{2} [f(x_{i+1}, y_j) + f(x_i, y_j)] =
$$
  
\n
$$
= \frac{hk}{4} [f(x_{i+1}, y_{j+1}) + f(x_i, y_{j+1}) + f(x_{i+1}, y_j) + f(x_i, y_j)]
$$

que resulta de aplicar la fórmula de los trapecios en la variable y y luego en la variable x.

99 Nótese que la expresión final resultante puede ser interpretada como el promedio de los cuatro valores de la función en cada de los vértices del subrectángulo considerado.

100 Para extender el procedimiento a un recinto rectangular R cualquiera, luego de elegir h y k (o m y n) debe aplicarse la expresión anterior en cada uno de los m.n subrectángulos en que queda dividido R por la partición elegida.

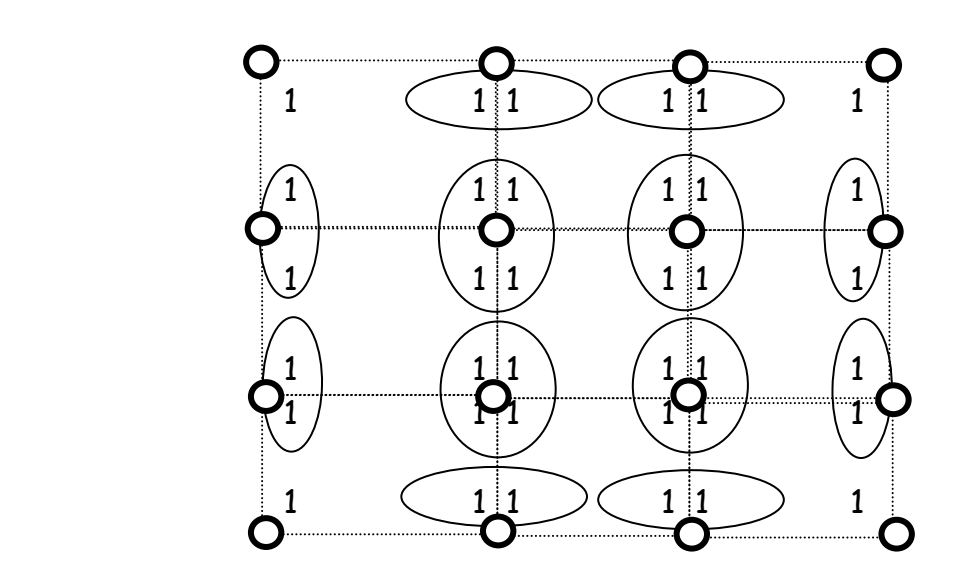

Las pequeñas circunferencias indican puntos en los que debe ser evaluada la función, pero es imprescindible efectuar la siguiente consideración: la función se evalúa en cada uno de esos puntos **pero una vez para cada uno de los subrectangulos adyacentes**, de tal forma que, para subrectángulos contiguos la evaluación corresponde sea contada tantas veces como vértices confluyan en el punto de evaluación.

101 Resulta así el siguiente operador o molécula para ser aplicado sobre la malla que cubre R, indicando los valores del mismo los factores por los que debe ser multiplicado el valor de la función en esos puntos. La suma de dichos valores multiplicada por h y k divido 4 da el valor aproximado de la integral doble.

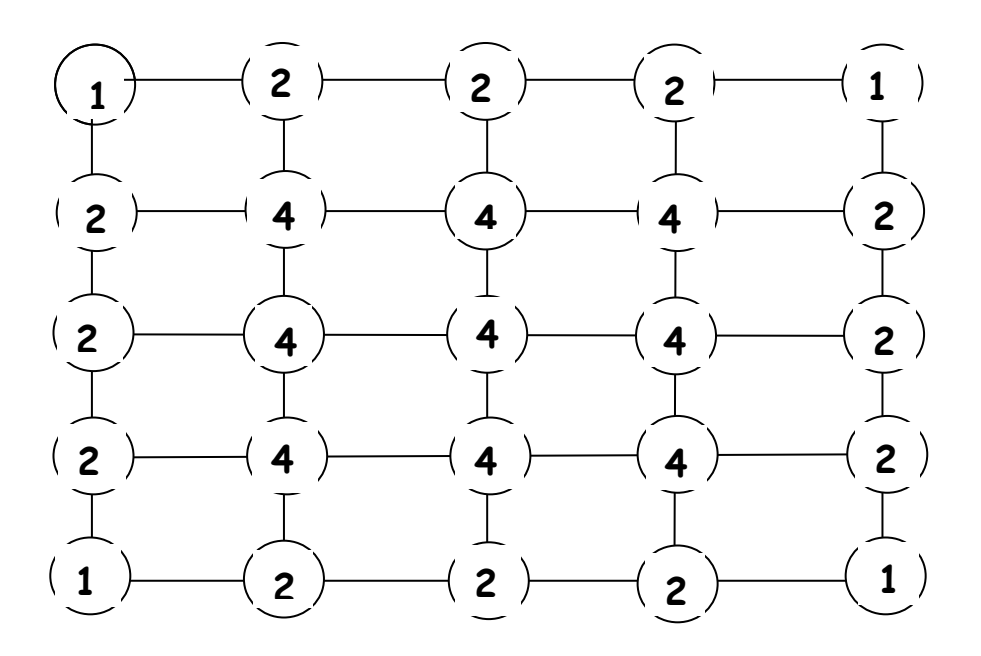

102 Aplicando ese operador al cuadro de valores que figura en el párrafo 97 resulta, por ser h=k=0.4

 $+3.2 + 4 + 5.12 = 272$  $+4*(0.32 + 0.8 + 1.6 + 2.72 + 0.8 + 1.28 + 2.08 + 3.2 + 1.6 + 2.08 + 2.88 + 4 + 2.72 +$  $0+4+4+8+2*(0.16 + 0.64 + 1.44 + 2.56)*2+2*(4.16 + 4.64 + 5.44 + 6.56)*2+$ 

$$
V = 272 * \frac{0.4 * 0.4}{4} = 10.88
$$

con un error del 2% en exceso

### **XIX METODO DE SIMPSON**

103 Considerando ahora cuatro subrectángulos adyacentes, se podrán afectuar aproximaciones de segundo grado con cada terna de valore de la función  $z = f(x,y)$ .

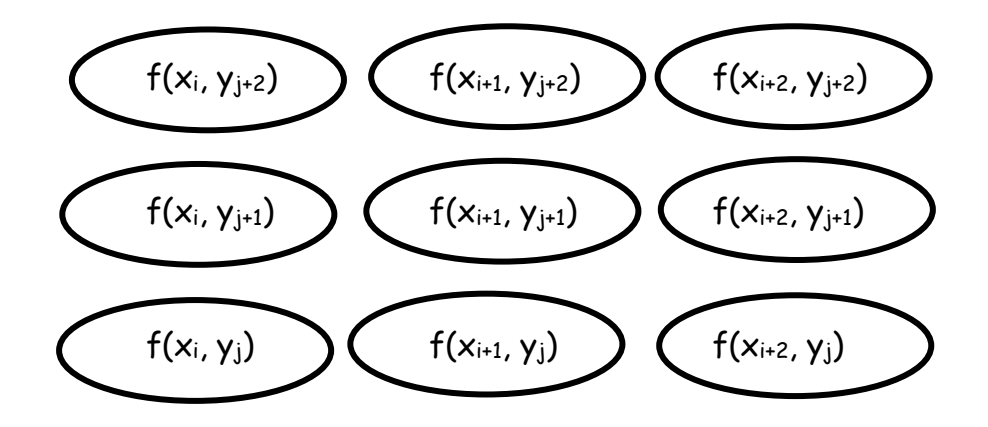

$$
\int_{R_{i,j}} f(x, y) dx dy = \int_{x_i}^{x_{i+1}} dx \int_{y_j}^{y_{j+1}} f(x, y) dy \approx \frac{k}{3} \int_{x_i}^{x_{i+1}} dx [f(x, y_j) + 4 f(x, y_{j+1}) + f(x, y_{j+2})] =
$$
  
\n
$$
\frac{k}{3} \Biggl[ \int_{x_i}^{x_{i+1}} f(x, y_j) dx + 4 \int_{x_i}^{x_{i+1}} f(x, y_{j+1}) dx + \int_{x_i}^{x_{i+1}} f(x, y_{j+2}) dx \Biggr] =
$$
  
\n
$$
\frac{k}{3} \frac{h}{3} \Biggl[ f(x_i, y_j) + 4 f(x_{i+1}, y_j) + f(x_{i+2}, y_j) + 4 \Bigl( f(x_i, y_{j+1}) + 4 f(x_{i+1}, y_{j+1}) + f(x_{i+2}, y_{j+1}) \Bigr) + \Biggr]
$$
  
\n
$$
\frac{k}{3} \frac{h}{3} \Biggl[ f(x_i, y_{j+2}) + 4 f(x_{i+1}, y_{j+2}) + f(x_{i+2}, y_{j+2}) \Biggr]
$$

## 104 Se deduce la siguiente aproximación:

$$
\int\int\int_{R_{i,j}} f(x, y) dx dy \approx \frac{hk}{9} \left[ \begin{array}{l} f(x_i, y_j) + f(x_{i+2}, y_j) + f(x_i, y_{j+2}) + f(x_{i+2}, y_{j+2}) \\ + 4(f(x_{i_{i+1}}, y_j) + f(x_i, y_{j+1}) + f(x_{i+2}, y_{j+1}) + f(x_{i+1}, y_{j+2}) \\ + 16f(x_{i+1}, y_{j+1}) \end{array} \right]
$$

#### 105 Este resultado se puede representar en el siguiente esquema

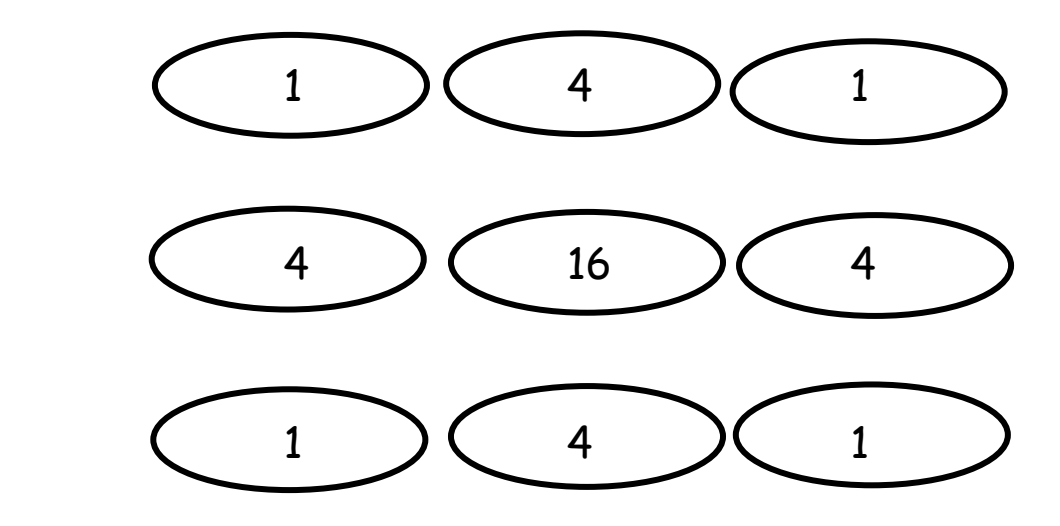

donde los números corresponden a los factores por los que hay que multiplicar a los valores de la función del párrafo 103. La suma de todos ellos multiplicada por hk y dividida por 9 da una aproximación de la integral doble por la regla de Simpson sobre los cuatro subrectángulos considerados. Nótese que el valor de la suma puede ser tomado como un promedio ponderado de los nueve valores de la función en los vértices de los cuatro subrectángulos.

106 Cuando sea necesario extender este operador de cuatro subrectángulos a un recinto rectangular R, se deben adosar en forma contigua hasta cubrir la totalidad de R. Naturalmente m y n deben ser pares.

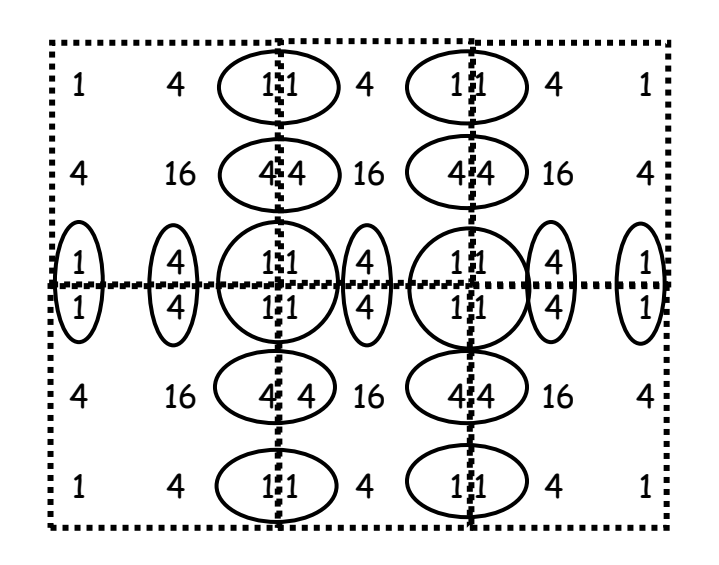

Los números destacados en la figura indican la cantidad de veces que debe ser considerada la función en el operador o molécula final resultante.

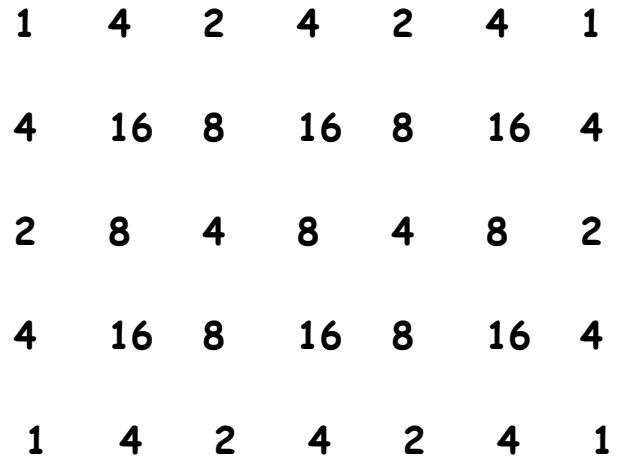

107 Aplicando esta molécula al ejemplo tratado en el párrafo 97, tomando ahora h=k=0.5 resulta el cuadro de valores:

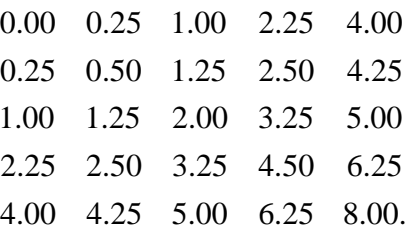

y se calcula

 $+1*4+4*4.25+2*5+4*6.25+1*8=384$  $+2*1+8*1.25+4*2+8*3.25+2*5+4*2.25+16*2.5+8*3.25+16*4.5+4*6.25+$  $1*0+4*0.25+2*1+4*2.25+1*4+4*0.25+16*0.5+8*1.25+16*2.5+4*4.25+$ 

con lo que resulta

$$
\int_0^2 \int_0^2 (x^2 + y^2) dx dy \approx \frac{384hk}{9} = \frac{384 * 0.5 * 0.5}{9} = 10.66666...
$$

que coincide con el valor exacto de la integral doble.

108 No se ha encontrado ni se ha podido demostrar en unos pocos intentos, que el método de Simpson para integrales dobles sea exacto para funciones de segundo grado. Sin embargo existe la fuerte sospecha que así sea.

# XX MATHEMATICA

## 109 Comando NIntegrate

NIntegrate[función de una variable independiente,{variable, extremo izquierdo del intervalo de integración, extremo derecho del intervalo de integración}]

NIntegrate[función de varias variables independientes,{variable 1, extremo izquierdo del intervalo de integración, extremo derecho del intervalo de integración},{variable 2, extremo izquierdo del intervalo de integración, extremo derecho del intervalo de integración},…,{variable n, extremo izquierdo del intervalo de integración, extremo derecho del intervalo de integración}]

```
110 Ejemplos
```
Ejemplo N° 1

 $ln[4]$  = NIntegrate  $[x^{\wedge}x, \{x, 0, 1\}]$ 

Out[4]= 0.783431

Ejemplo N° 2

```
ln[11]: NIntegrate [Sin[u^2 + 1], {u, 0, 2Pi}]
Out[11]= 0.939918
```
Ejemplo N° 3

```
ln[12] = NIntegrate [x^2 + y^2, {x, 0, 2}, {y, 0, 2}]Out[12]= 10.6667
```
# Ejemplo N° 4

```
ln[13] = NIntegrate [x y + y z + z x, {x, 0, 1}, {y, 0, 1}, {z, 0, 1}]Out[13]= 0.75
```
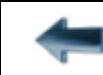

[volver al Índice General](12-indice-links.html)